# **Bachelor of Applied Science (Computer Science & Computer Technology) Study Guide (Part 2**)

# **YEAR (4)**

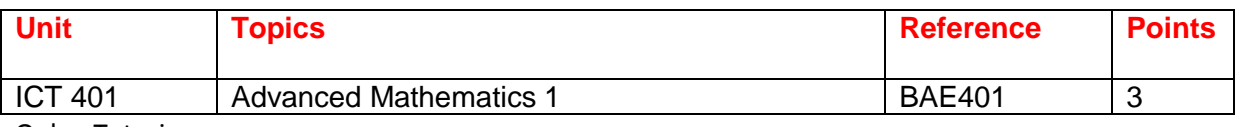

Onlne Tutoring

#### **BAE 401**

[BAE401 Week 1 Lesson All](http://www.filefactory.com/file/46d1u09a7u1f/n/BAE401Week1PPT_zip)

BAE 401 Week 1 Lesson [Part 1](http://www.filefactory.com/file/6rtk1c2ecgar/n/BAE401Wk1PPt-A_zip) [Part 2](http://www.filefactory.com/file/45ipnk1ywh0r/n/BAE401Wk1PPt-B_zip) [Part 3](http://www.filefactory.com/file/fih711uq93t/n/BAE401Wk1PPt-C_zip) [Part 4](http://www.filefactory.com/file/5m5o5uhodudd/n/BAE401Wk1PPt-D_zip) [Part 5](http://www.filefactory.com/file/1xswb9l7b50x/n/BAE401Wk1PPt-E_zip) [Part 6](http://www.filefactory.com/file/27xb0fn0qqm1/n/BAE401Wk1PPt-F_zip)

[BAE401 Week 2 Lesson All](http://www.filefactory.com/file/3zyb3ap9b5az/n/BAE401Week_2_zip)

[BAE401 Week 3 Lesson All](http://www.filefactory.com/file/4eq9iuf35uon/n/BAE401_Wk_3_zip)

WEEK (4) REVIEW + TEST & ASSESSMENT FOR BAE401

# **BAE 401 Advanced Engineering Mathematics ( 9 pt)**

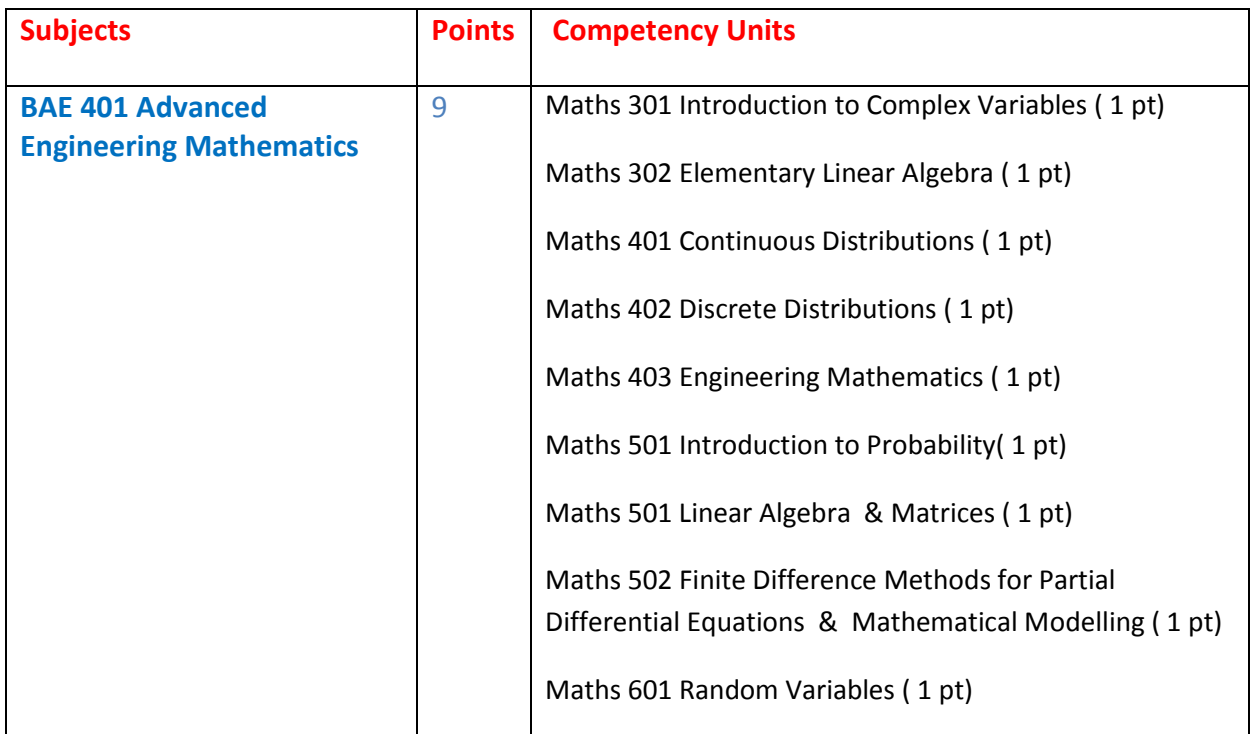

**Part 1 Over all Knowledge of the subject**

#### [BAE 401 Advanced Engineering Mathematics](http://www.filefactory.com/file/3bmryd231jh9/n/BAE_401_Advanced_Engineering_Mathematics_zip)

# **Part 2 Competency units of the subject**

[Maths 301 Introduction to Complex Variables \( 1 pt\)](http://www.filefactory.com/file/1ewtyita1bdj/n/Maths_301-an-introduction-to-the-theory-of-complex-variables_pdf)

[Maths 302 Elementary Linear](http://www.filefactory.com/file/6etvtmmp84n3/n/Maths_302_elementary-linear-algebra_pdf) Algebra ( 1 pt)

[Maths 401 Continuous Distributions \( 1 pt\)](http://www.filefactory.com/file/268o91yctxgr/n/Maths_401_continuous-distributions_pdf)

[Maths 402 Discrete Distributions \( 1 pt\)](http://www.filefactory.com/file/2csi12rs2f01/n/Maths_402_discrete-distributions_pdf)

[Maths 403 Engineering Mathematics \( 1 pt\)](http://www.filefactory.com/file/y2ojp5pk2v9/n/Maths_303_essential-engineering-mathematics_pdf)

[Maths 403 Engineering Mathematics Exercises](http://www.filefactory.com/file/2d1ughrqc9k3/n/Maths_403_engineering-mathematics-youtube-workbook_pdf)

[Maths 501 Introduction to Probability\( 1 pt\)](http://www.filefactory.com/file/3m2k94e3qqz7/n/Maths_501_introduction-to-probability_pdf)

[Maths 501 Linear Algebra 1 \( 1 pt\)](http://www.filefactory.com/file/4jos3ropgu5b/n/Maths_501_linear-algebra-c-1_pdf)

[Maths 501 Linear Algebra 2](http://www.filefactory.com/file/4yysw74tmev7/n/Maths_501_linear-algebra-c-2_pdf)

[Maths 501 Linear Algebra & Matrices](http://www.filefactory.com/file/5fx9ta889j5b/n/Maths_501_linear-algebra-i-matrices-and-row-operations_pdf)

[Maths 502 Introductory Finite Difference Methods for Partial Differential Equations \( 1 pt\)](http://www.filefactory.com/file/5bszp58hvwef/n/Maths_502_introductory-finite-difference-methods-for-pdes_pdf)

[Maths 502 Mathematical Modelling](http://www.filefactory.com/file/78wkn5aes7bb/n/Maths_502_mathematical-modeling-i-preliminary_pdf)

[Maths 601 Random Variables \( 1 pt\)](http://www.filefactory.com/file/6qsxuy565jib/n/Maths_601_random-variables-i_pdf)

#### **Part (1) Overview Knowledge of the subject**

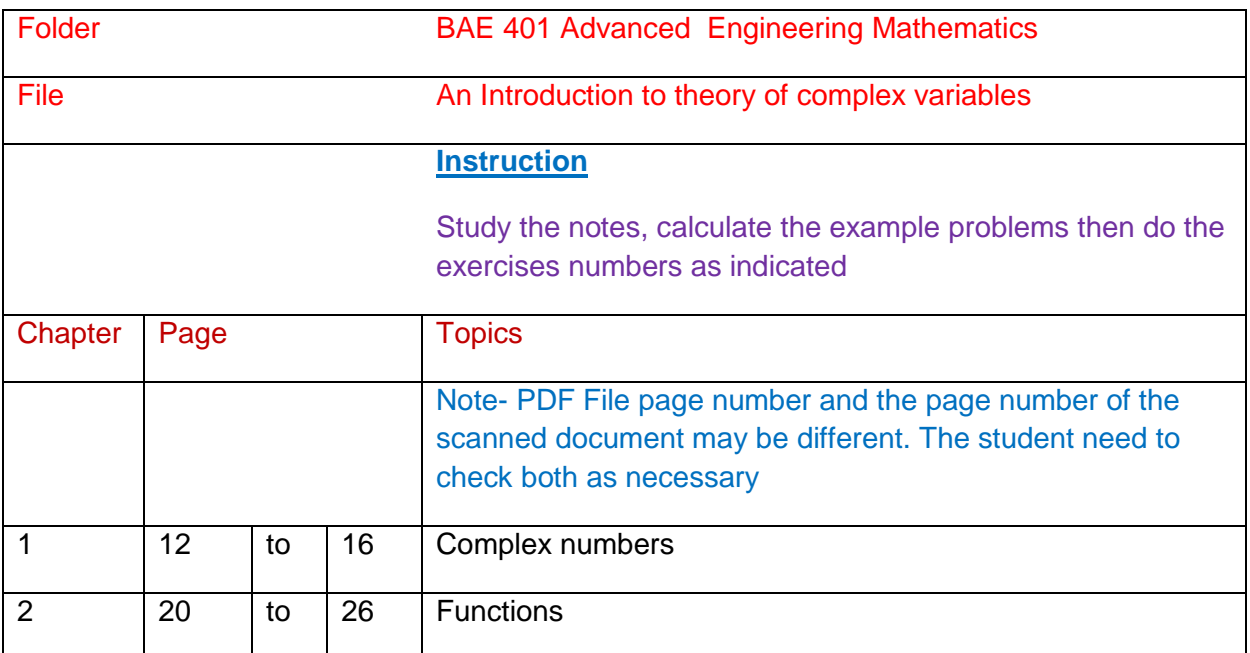

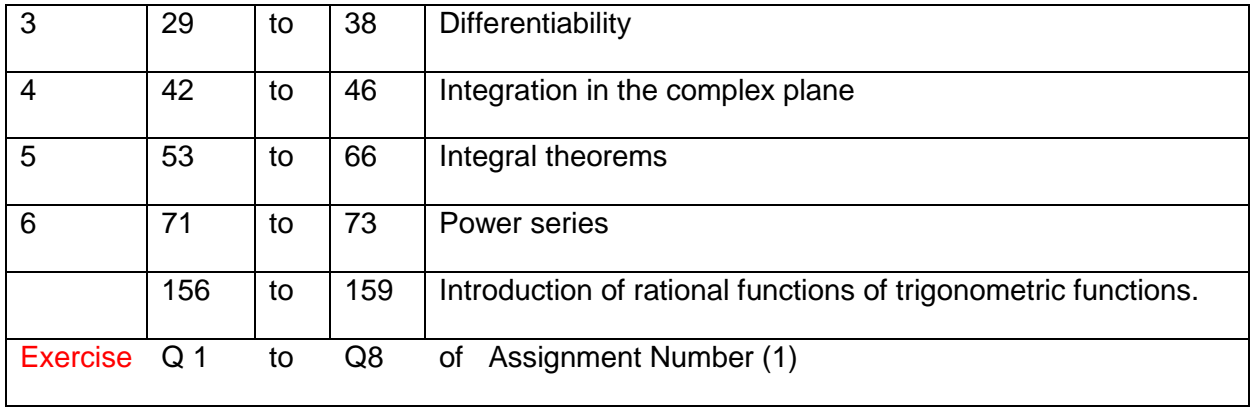

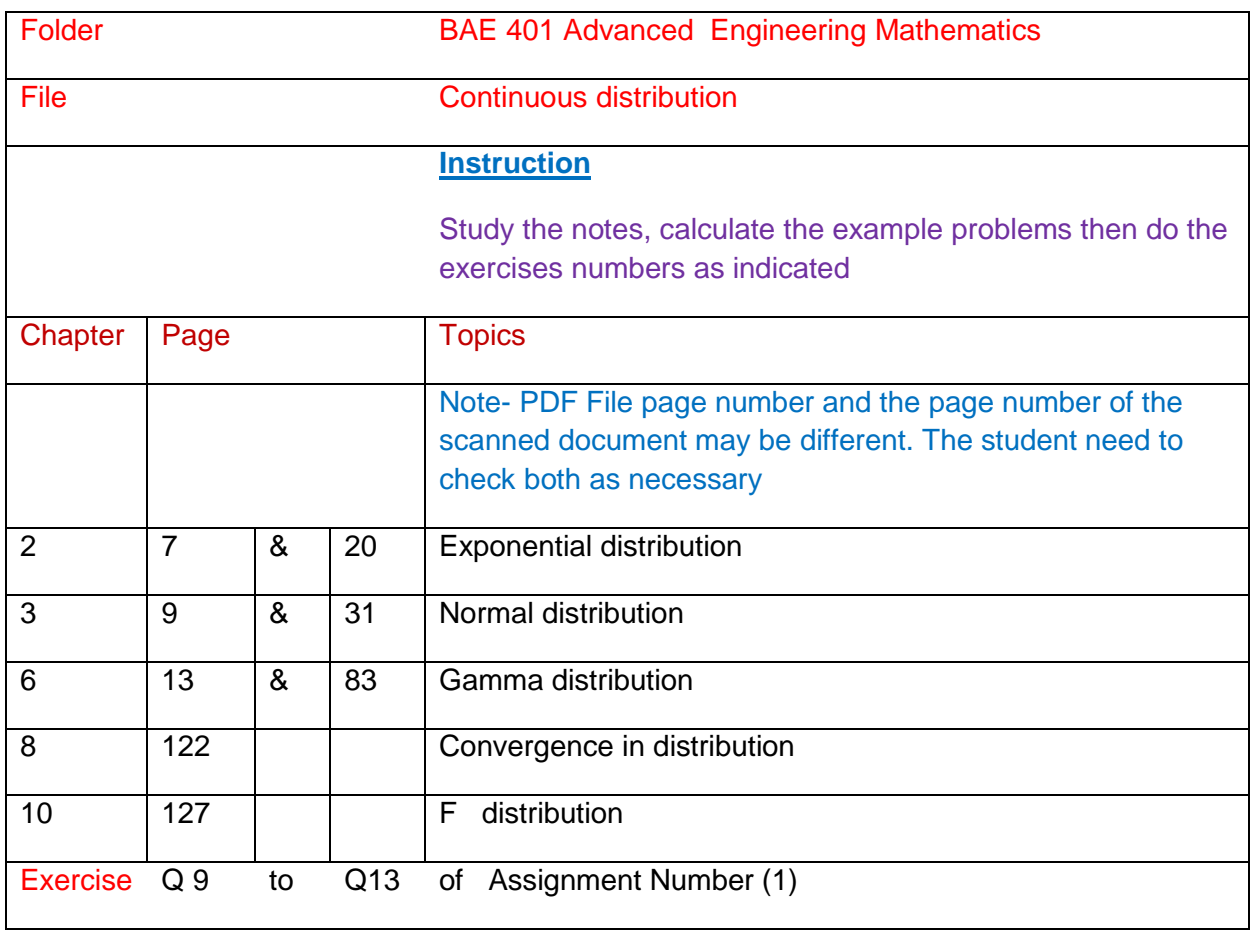

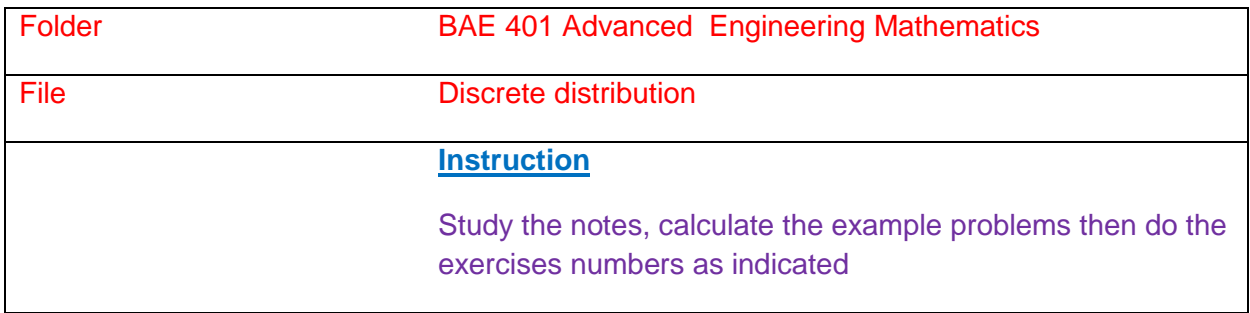

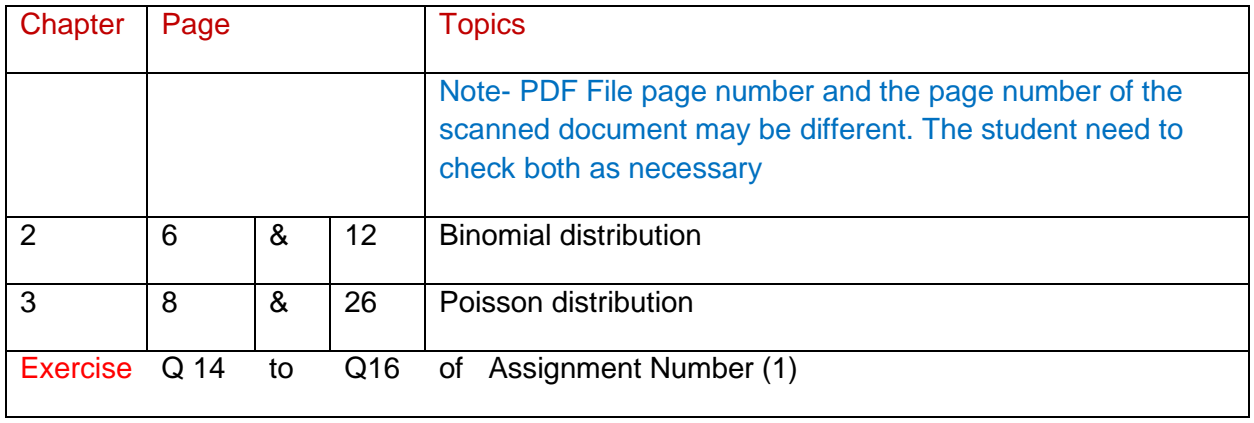

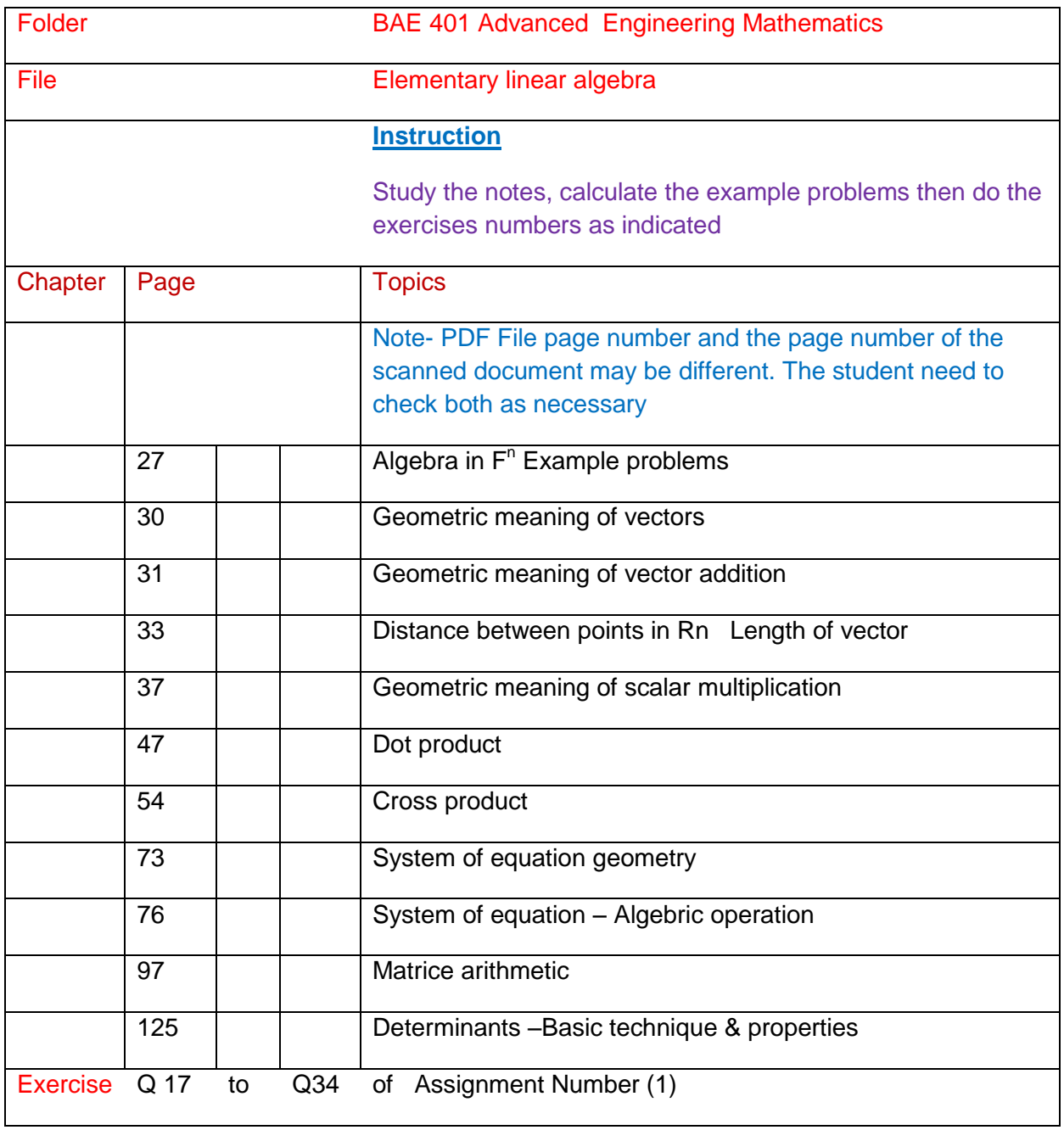

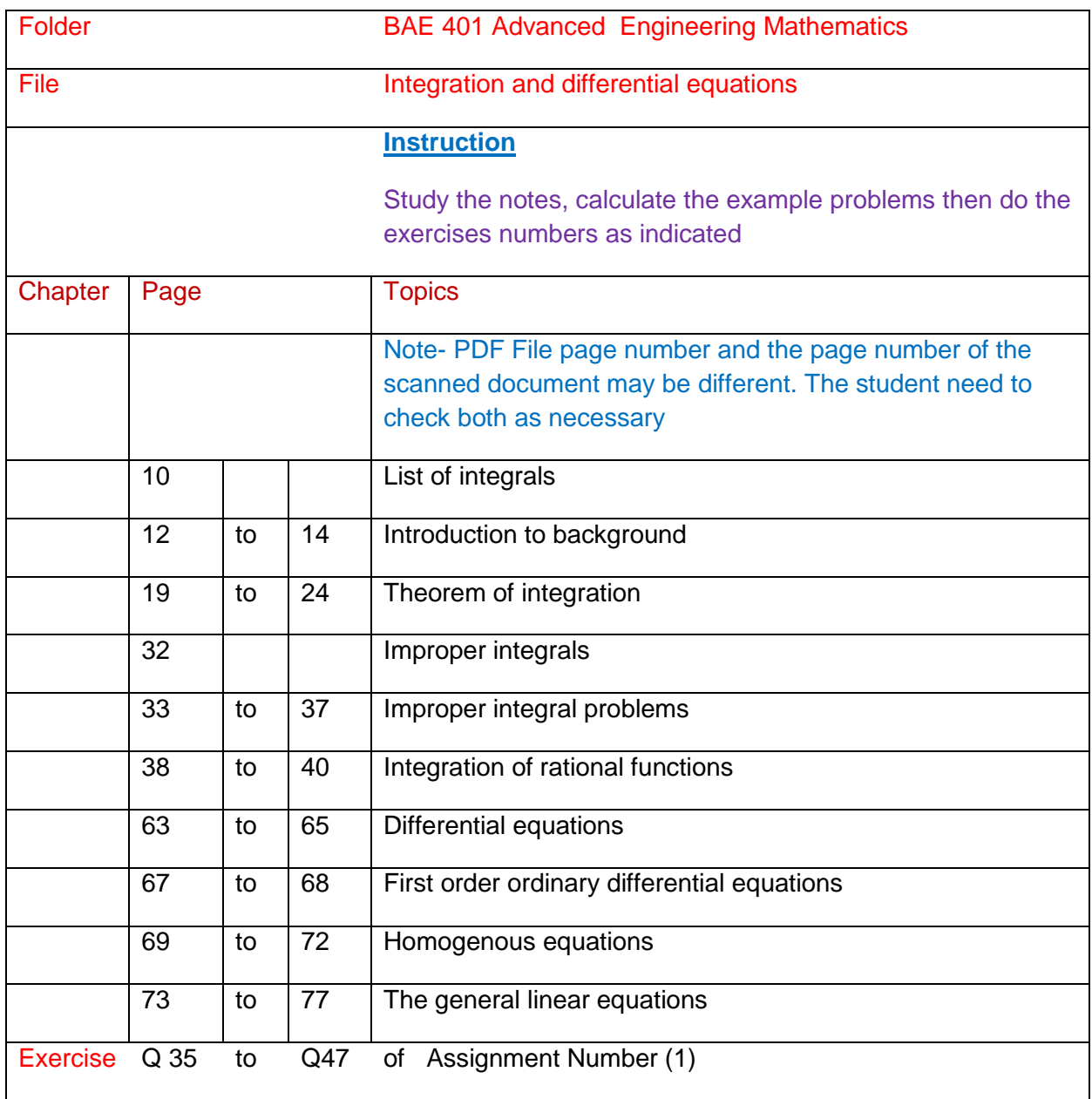

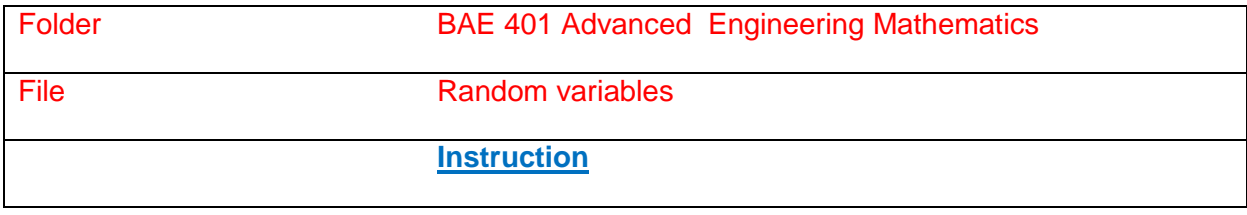

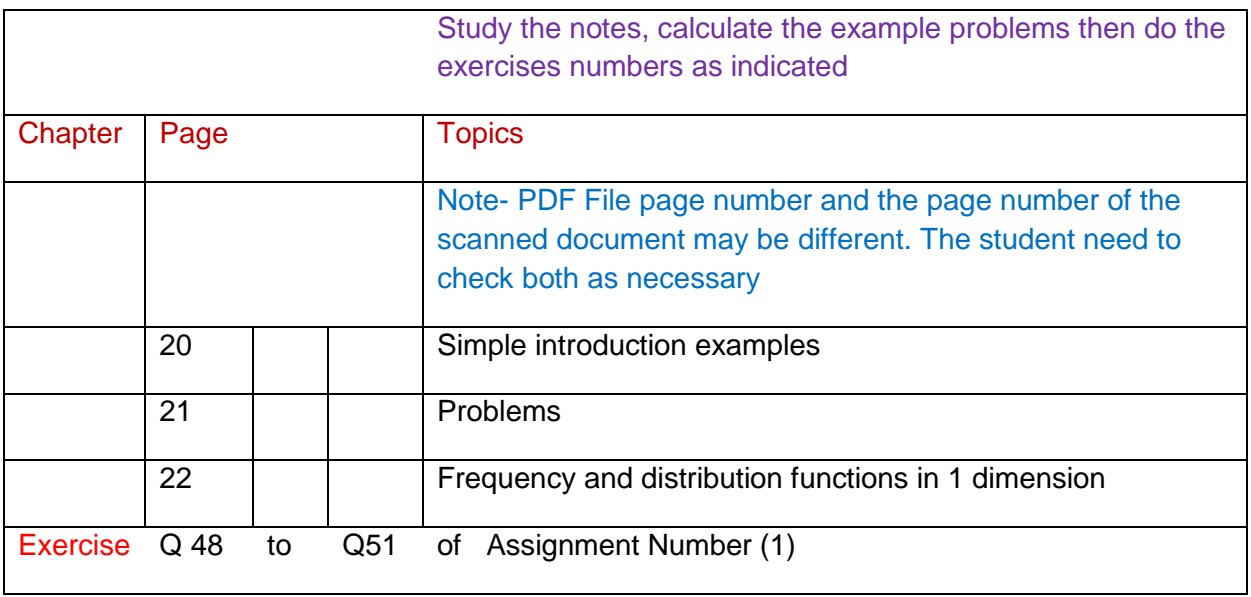

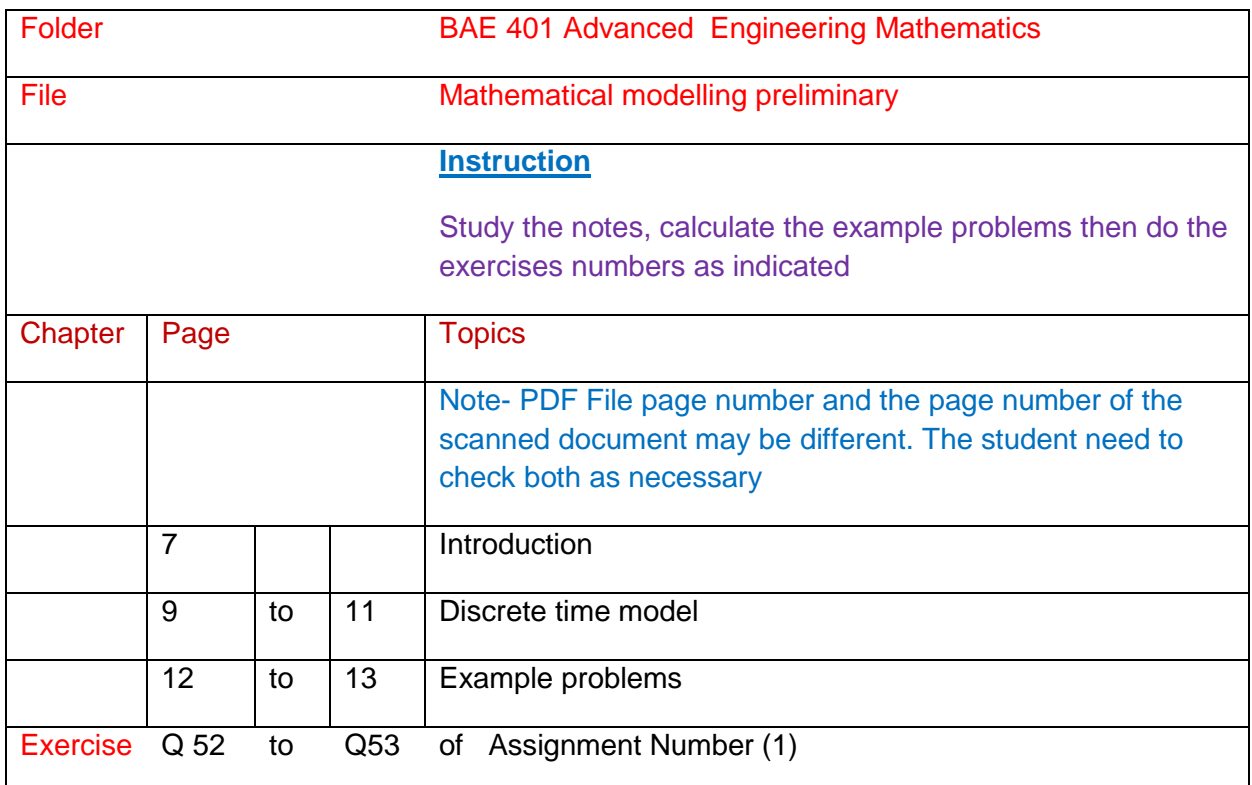

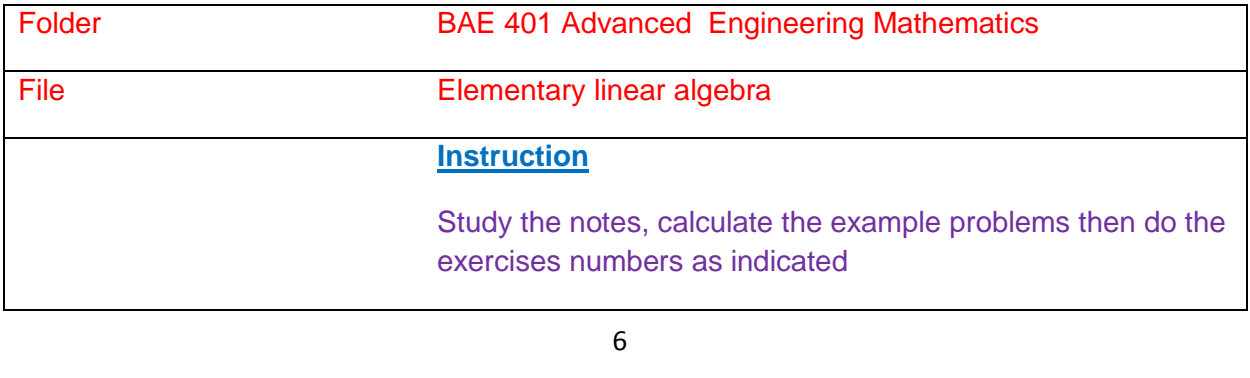

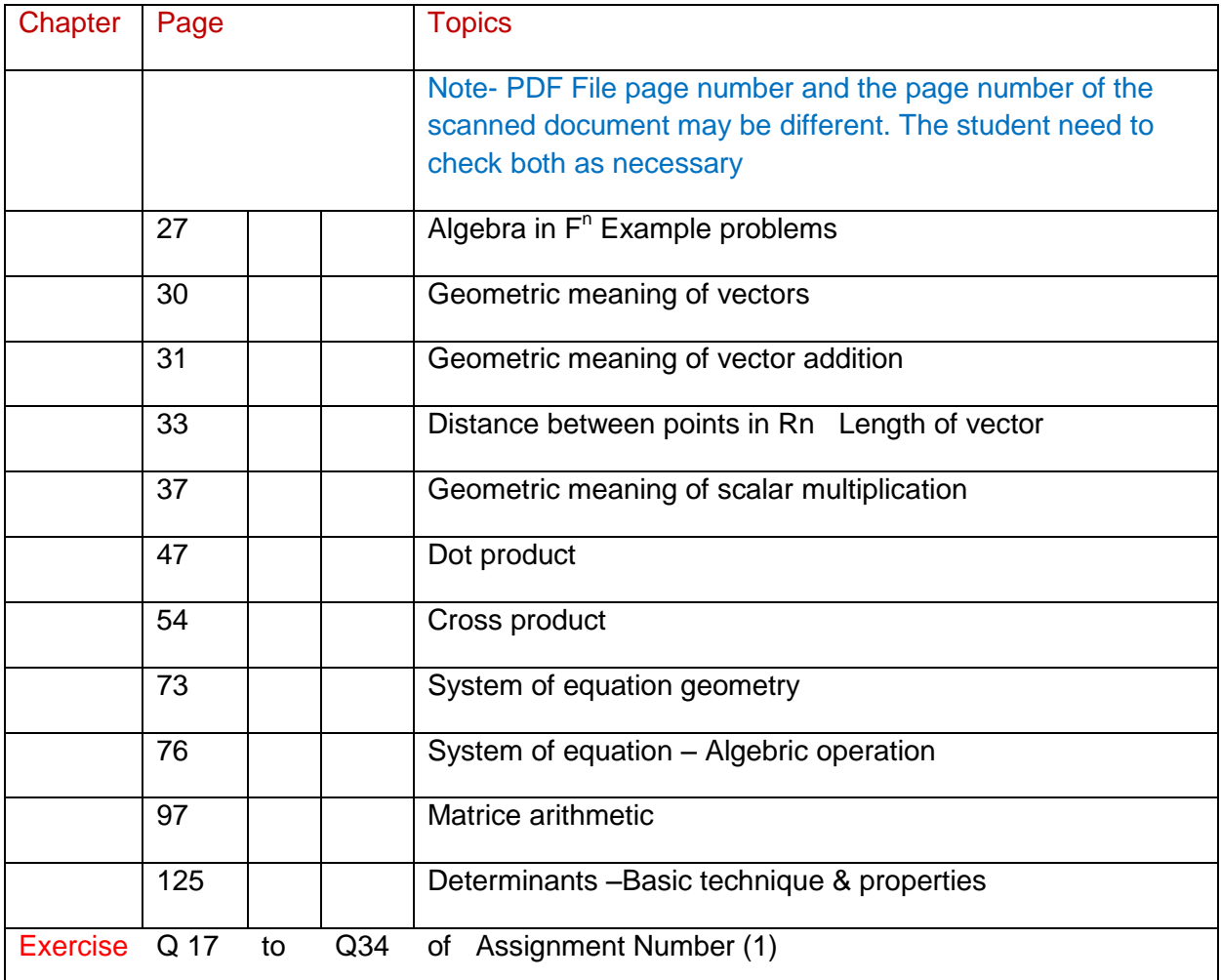

### **Part (2) Competency Units**

Maths 301 Introduction to Complex Variables ( 1 pt)

Maths 302 Elementary Linear Algebra ( 1 pt)

Maths 401 Continuous Distributions ( 1 pt)

Maths 402 Discrete Distributions ( 1 pt)

Maths 403 Engineering Mathematics ( 1 pt)

Maths 501 Introduction to Probability( 1 pt)

Maths 501 Linear Algebra & Matrices ( 1 pt)

Maths 502 Finite Difference Methods for Partial Differential Equations & Mathematical Modelling (1 pt)

Maths 601 Random Variables ( 1 pt)

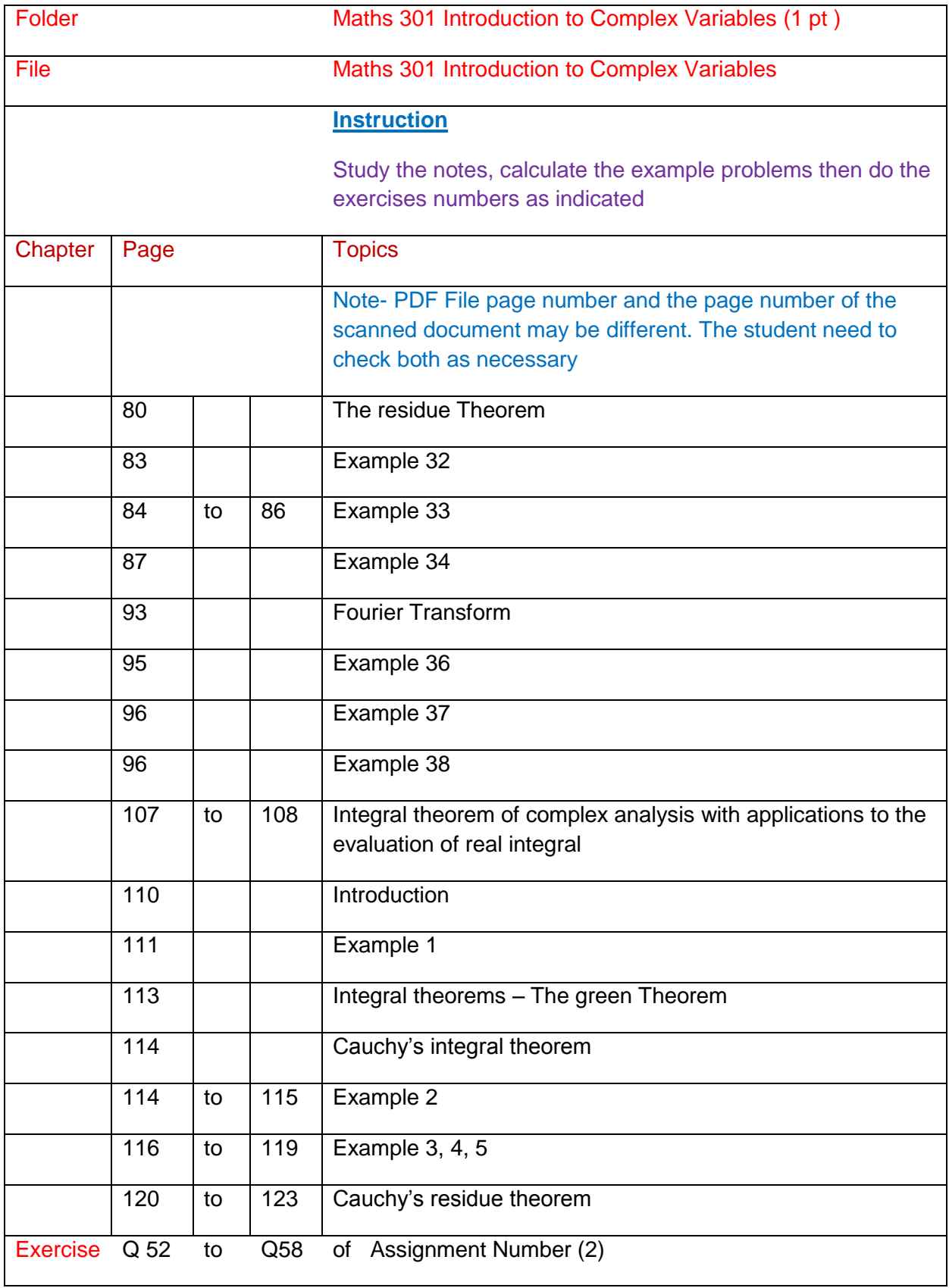

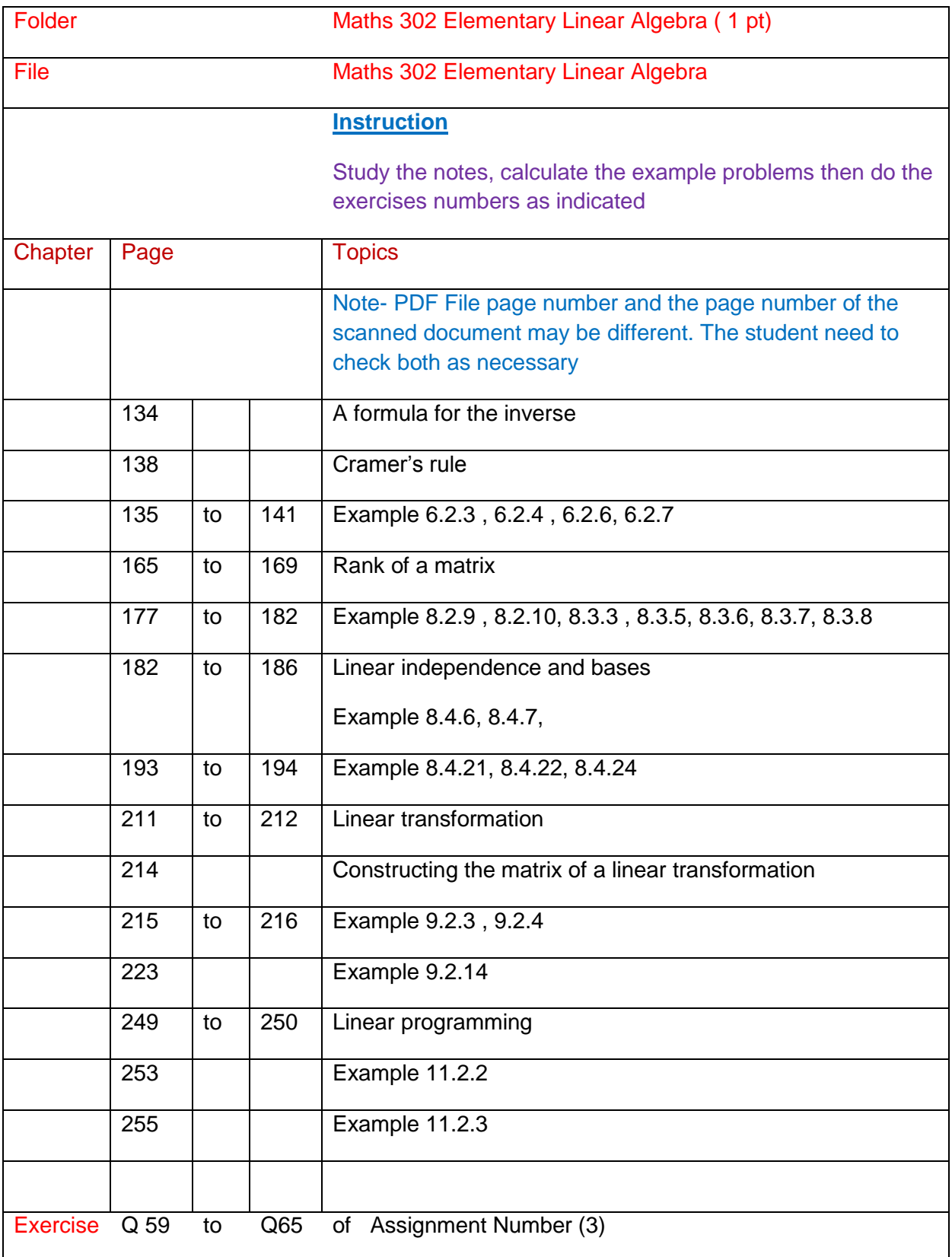

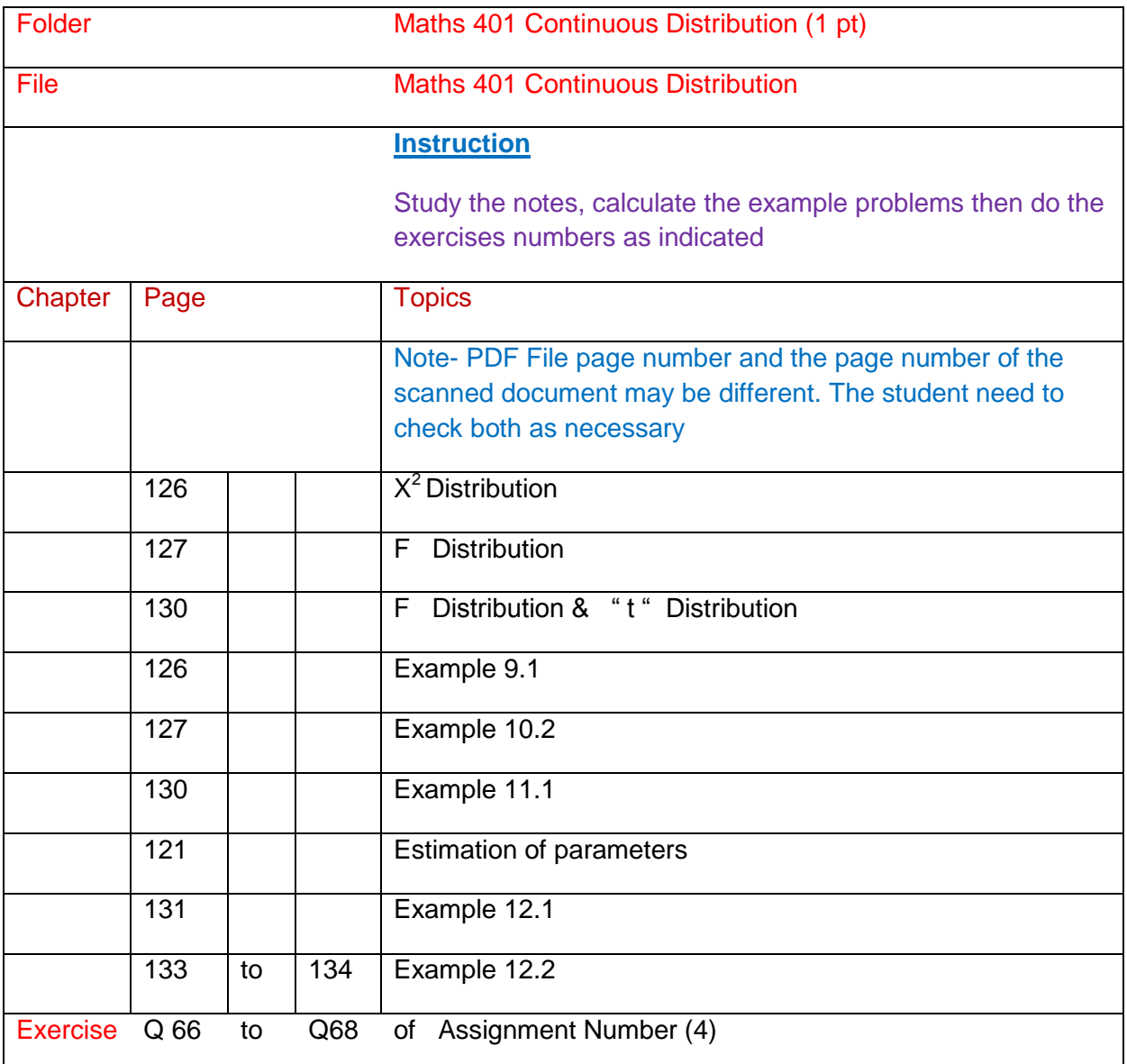

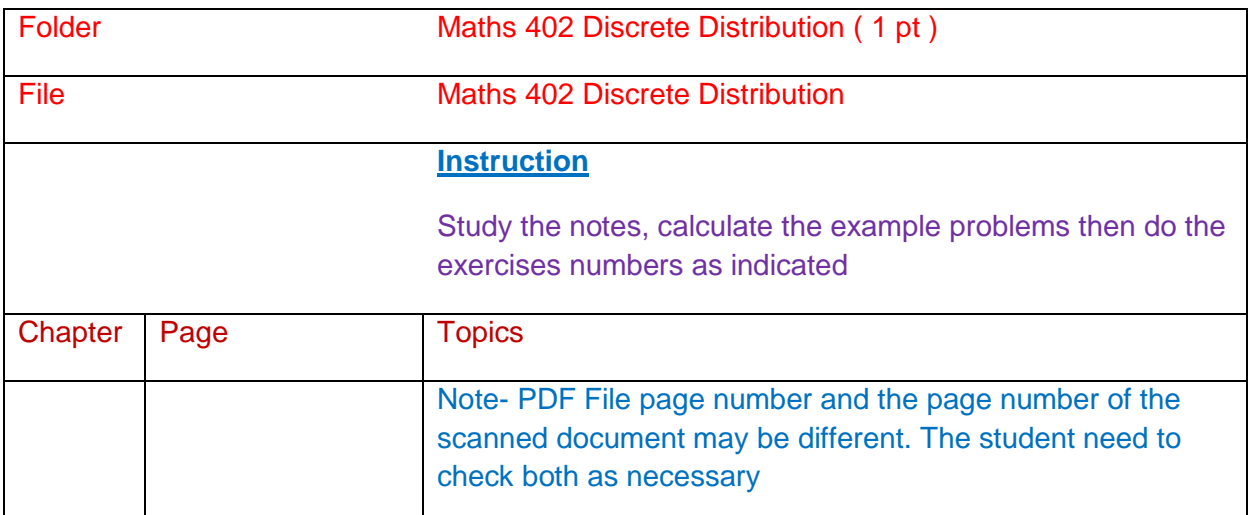

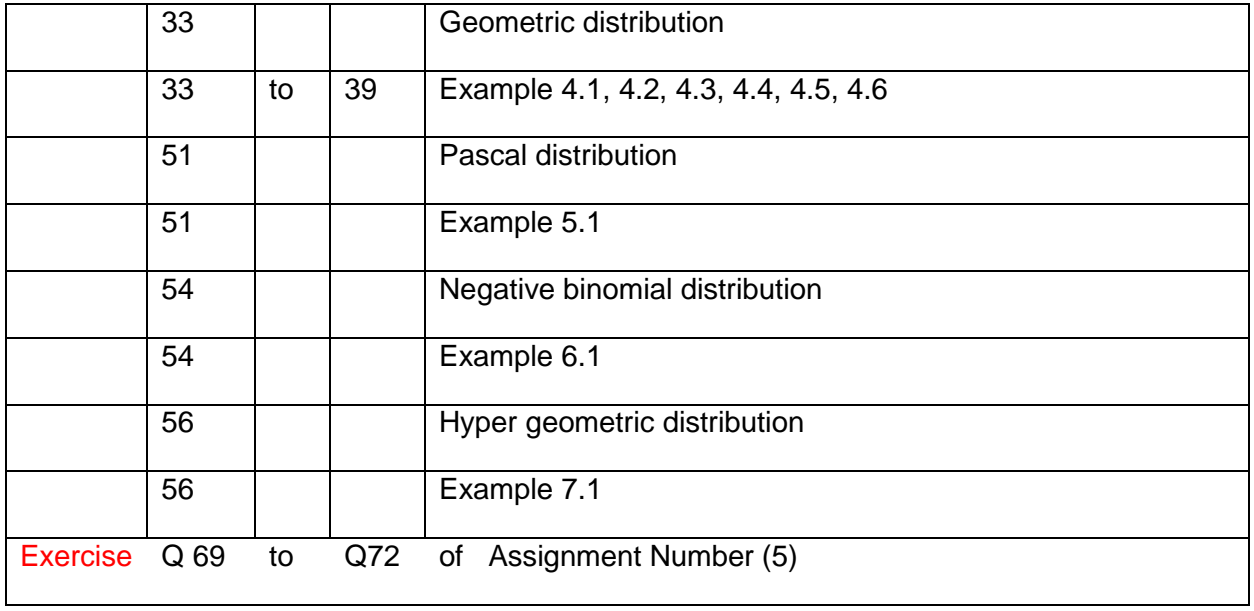

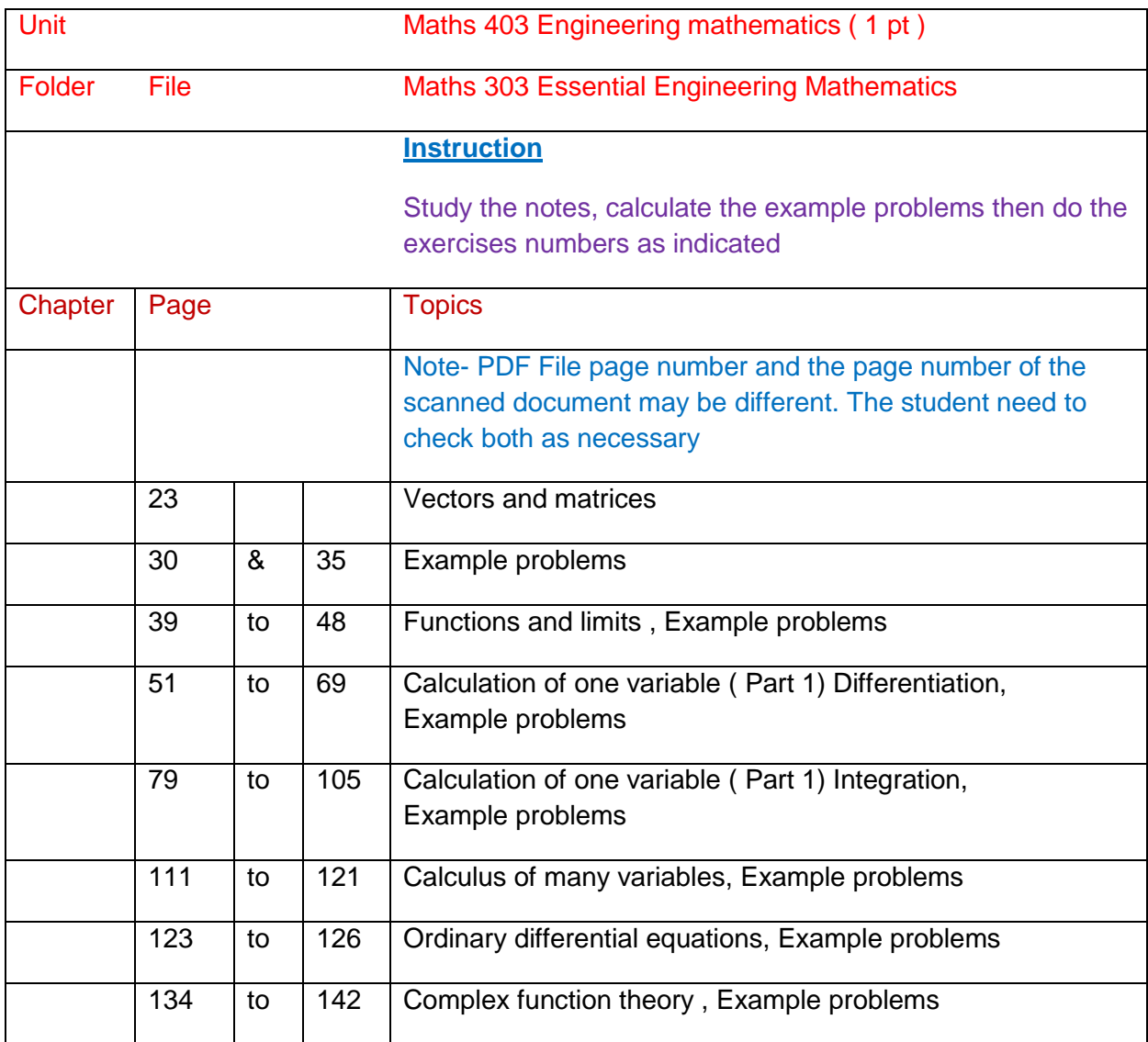

Exercise Q 73 to Q90 of Assignment Number (6)

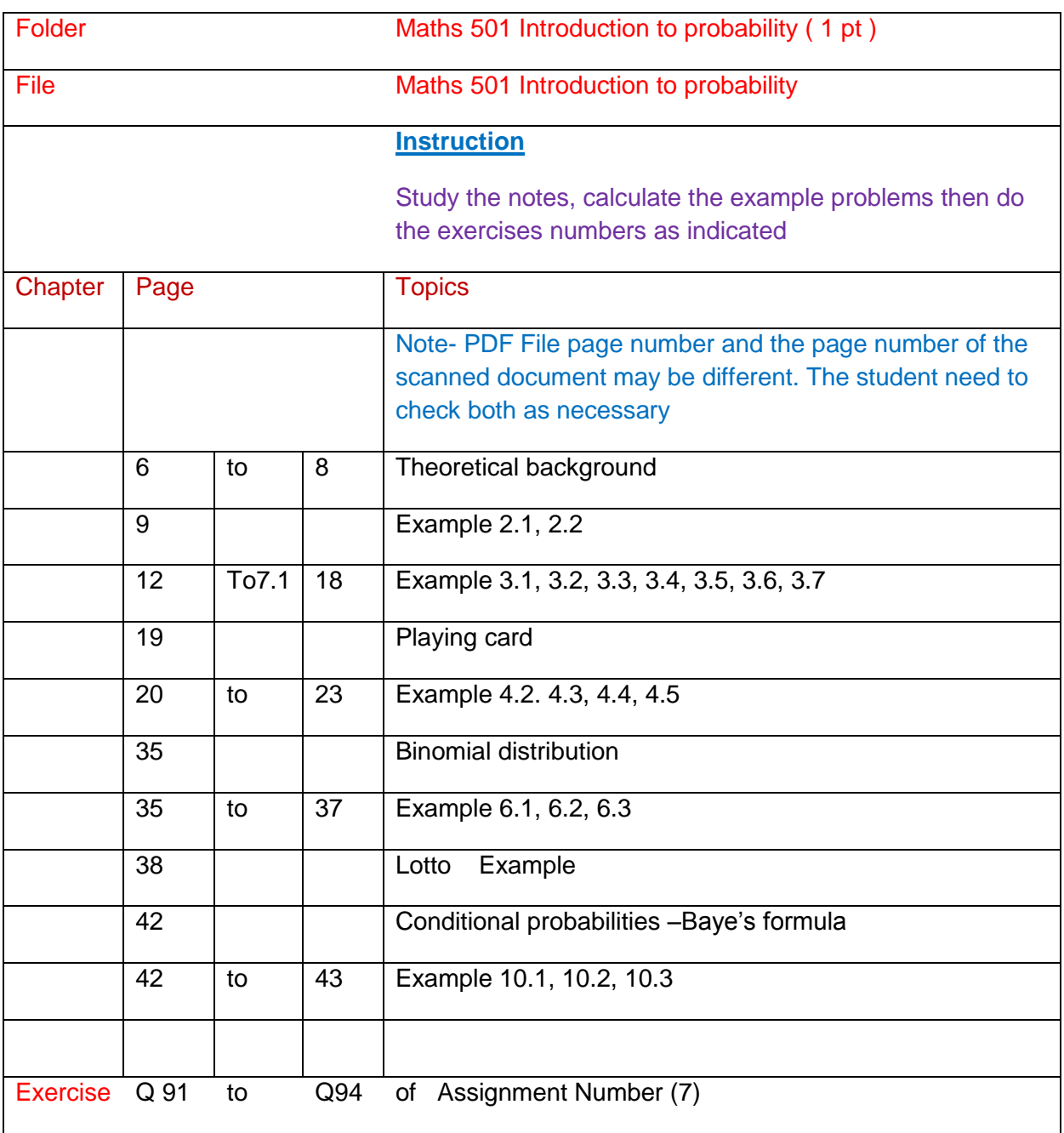

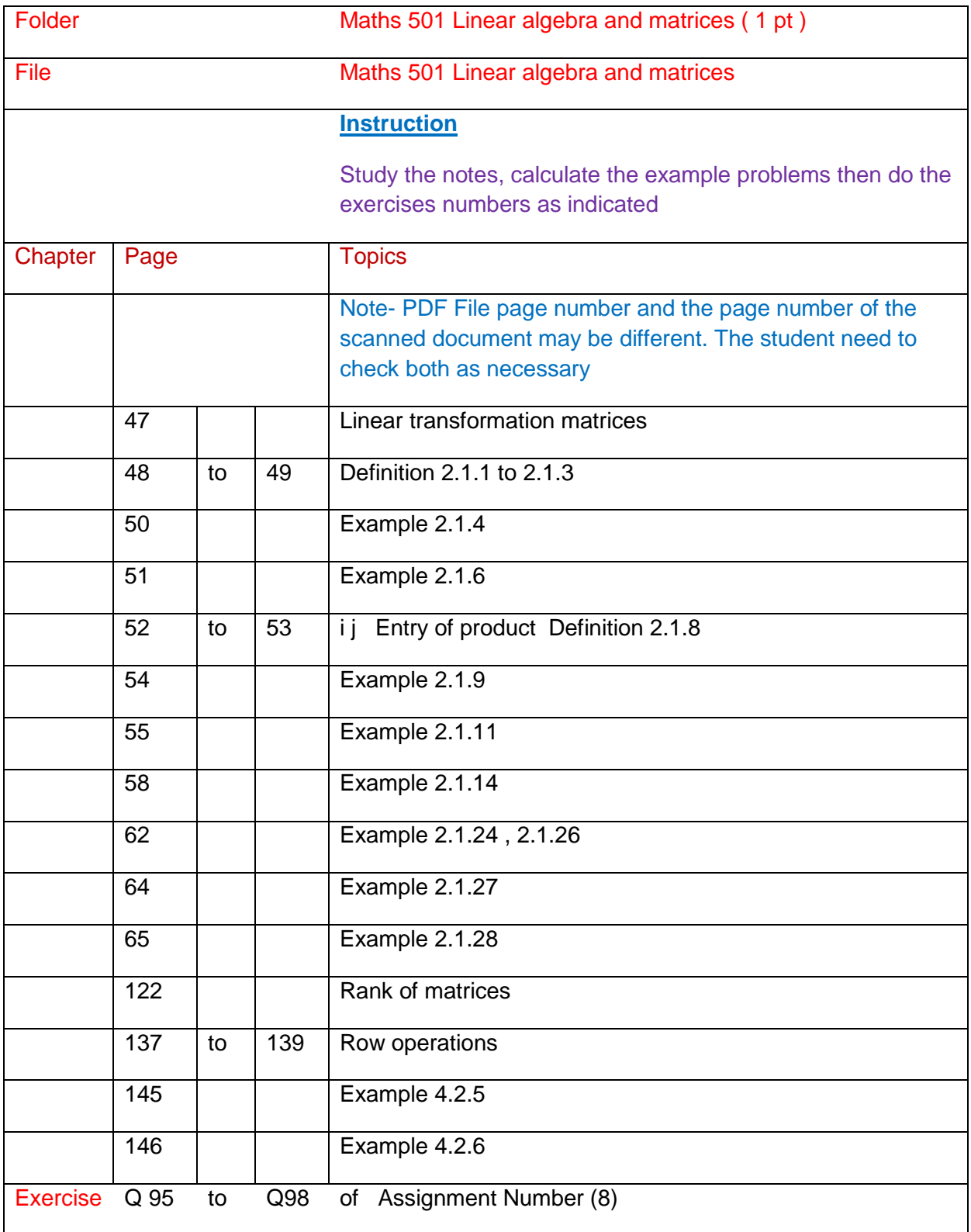

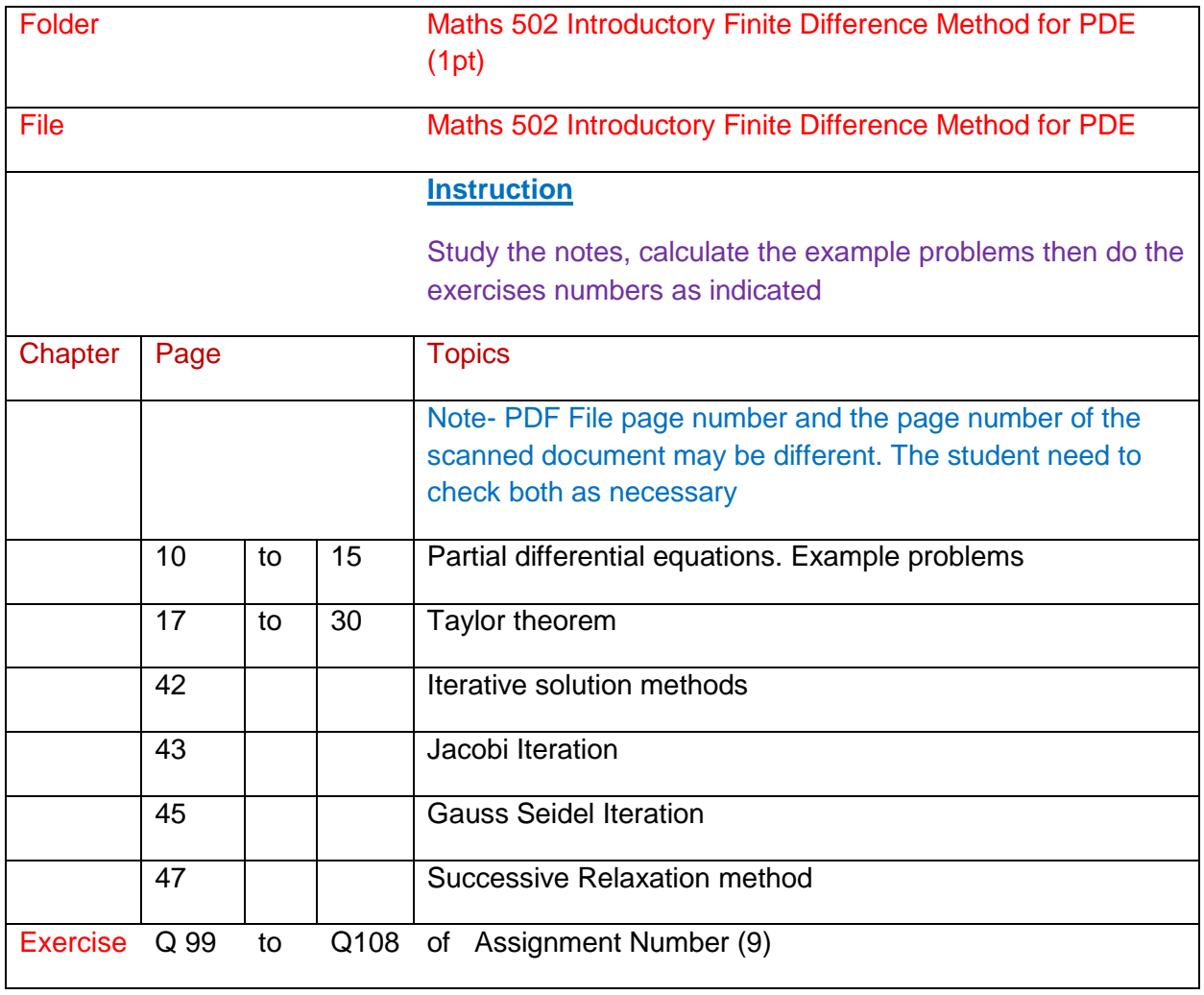

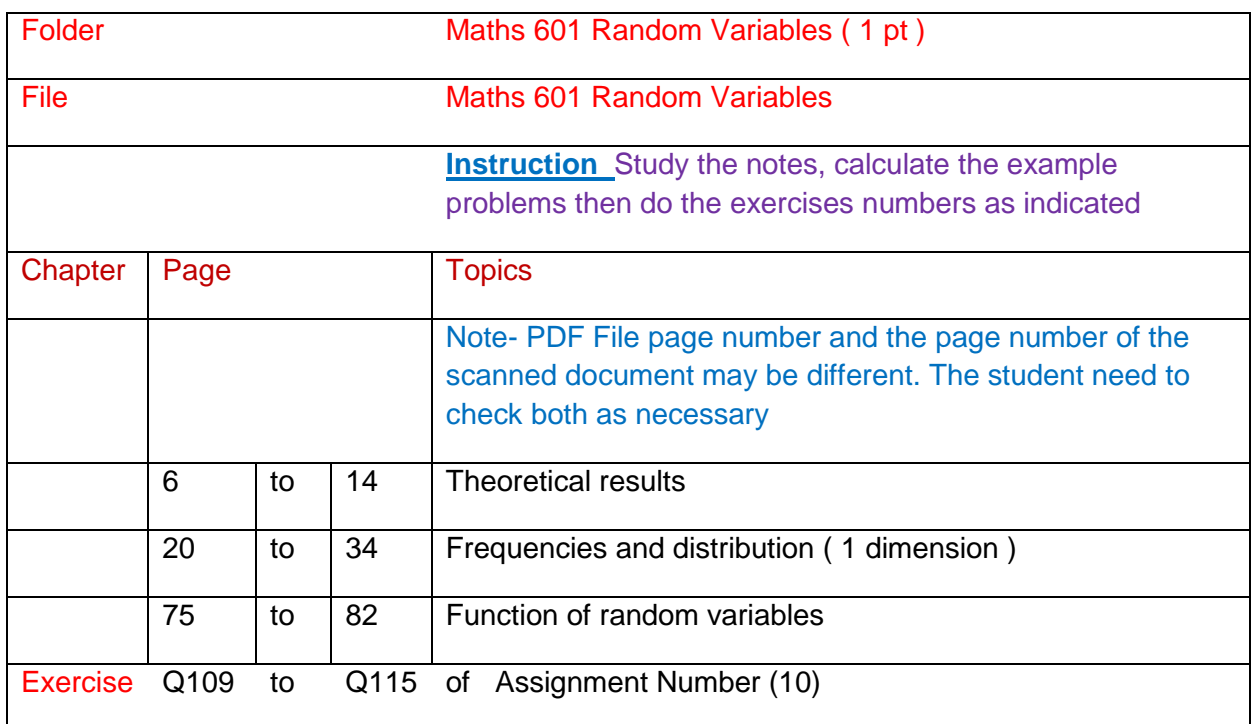

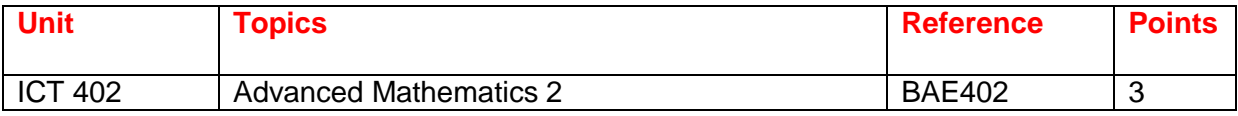

Online Tutoring

**BAE 402**

[BAE402 Week 1 Lesson](http://www.filefactory.com/file/5457mtst87gb/n/BAE402_Wk_1_zip)

[BAE 402 Week 2 Lesson](http://www.filefactory.com/file/5qpqy01af4eb/n/BAE402_Wk_2_zip)

[BAE 402 Week 3 Lesson](http://www.filefactory.com/file/4u4rb1hddw6d/n/BAE402_Wk_3_zip)

# **BAE 402 Calculus (3 pt)**

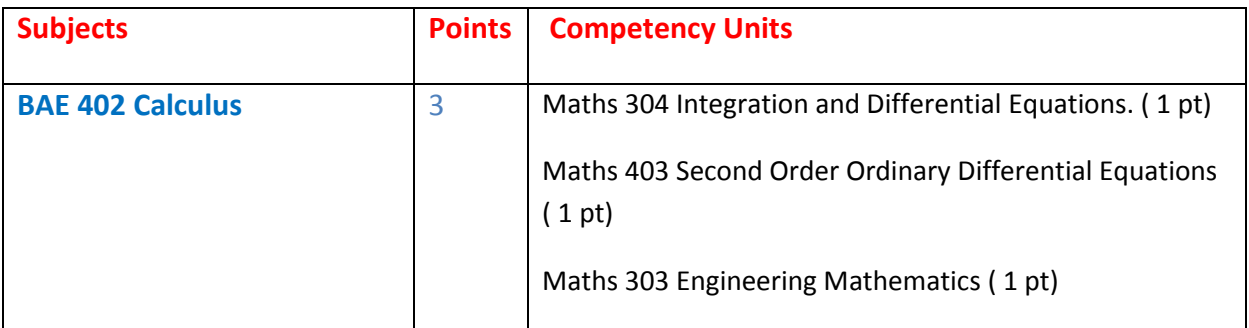

# **Part 1 Over all Knowledge of the subject**

[BAE 402 Calculus](http://www.filefactory.com/file/1pejd7u3lvij/n/BAE_402_Calculus_zip)

# **Part 2 Competency units of the subject**

Engineering Maths+Calculus

[Maths 304 Integration and Differential Equations. \( 1 pt\)](http://www.filefactory.com/file/6ywbcqlq2fi3/n/Maths_304_integration-and-differential-equations_pdf)

[Maths 403 Second Order Ordinary Differential Equations \( 1 pt\)](http://www.filefactory.com/file/2n2m06g723cb/n/Maths_403_second-order-ordinary-differential-equations_pdf)

[Maths 303 Essential Engineering Mathematics \( 1 pt\)](http://www.filefactory.com/file/y2ojp5pk2v9/n/Maths_303_essential-engineering-mathematics_pdf)

# **BAE 402 Calculus ( 3 pt)**

# **Part (1) Overview Knowledge of the subject**

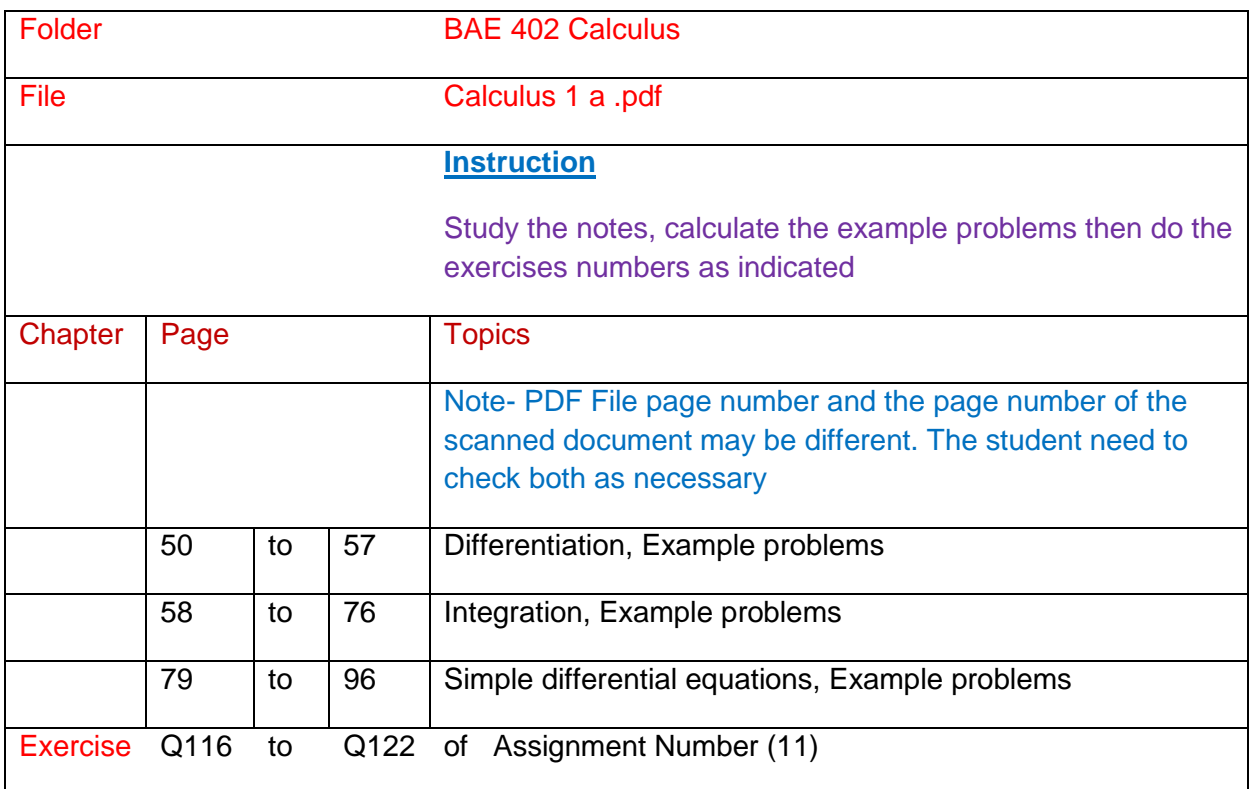

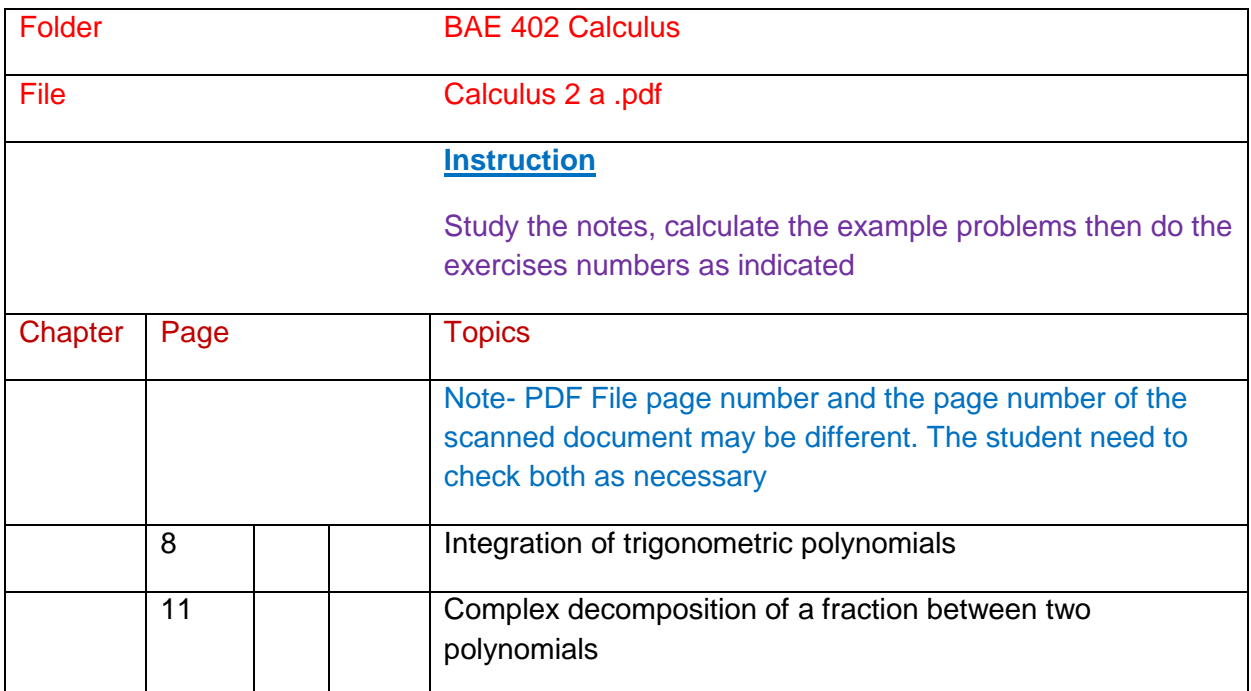

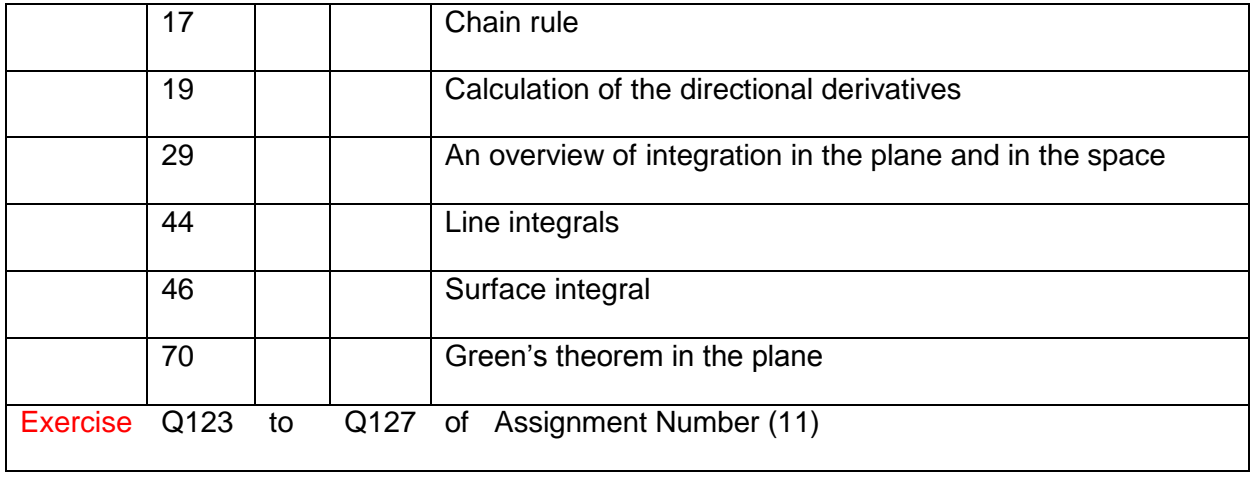

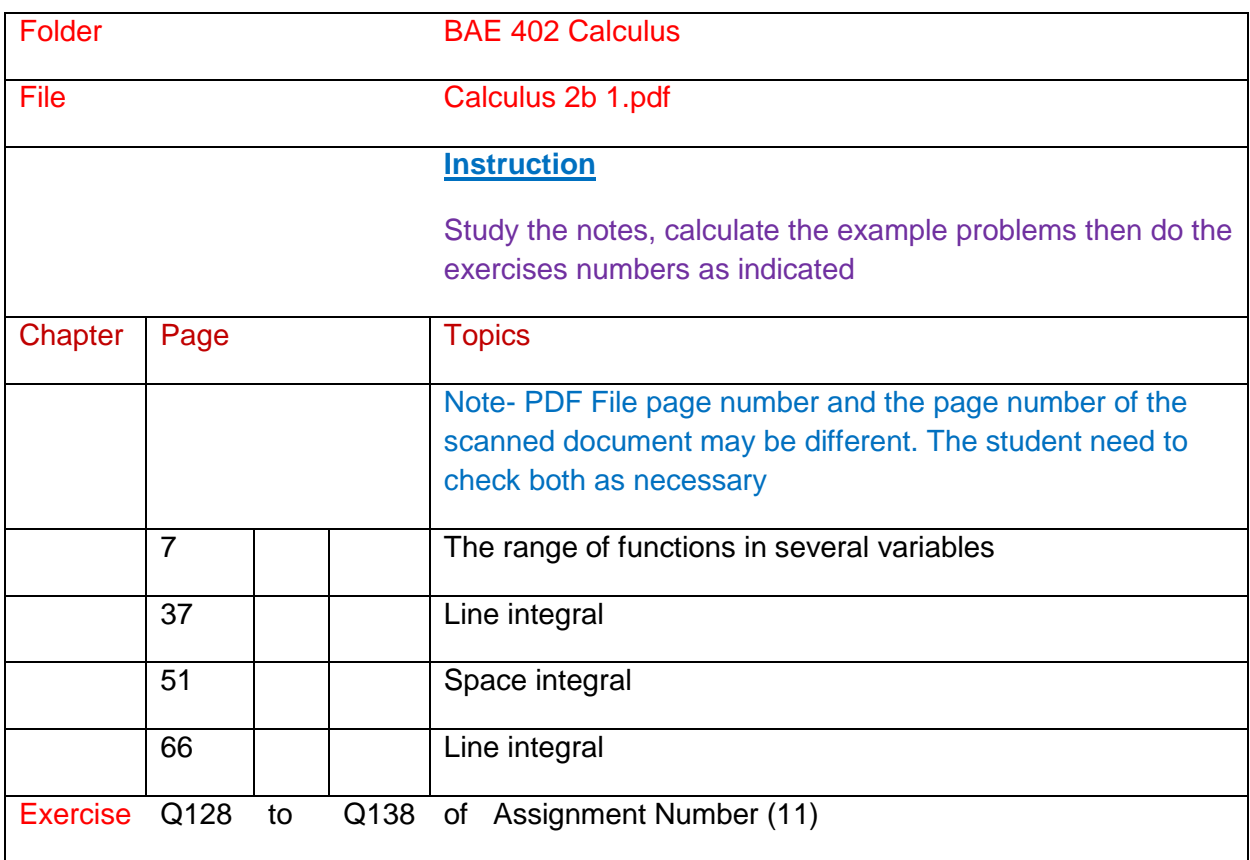

## **Additional Study**

Calculus 2 C (2) , Calculus 2 C (3) , Calculus 2 C (4), Calculus 2 C (5) , Calculus 2 C (6) , Calculus 2 C (7)

Calculus 2 C (8) , Calculus 2 C (9), Calculus 2 C (10)

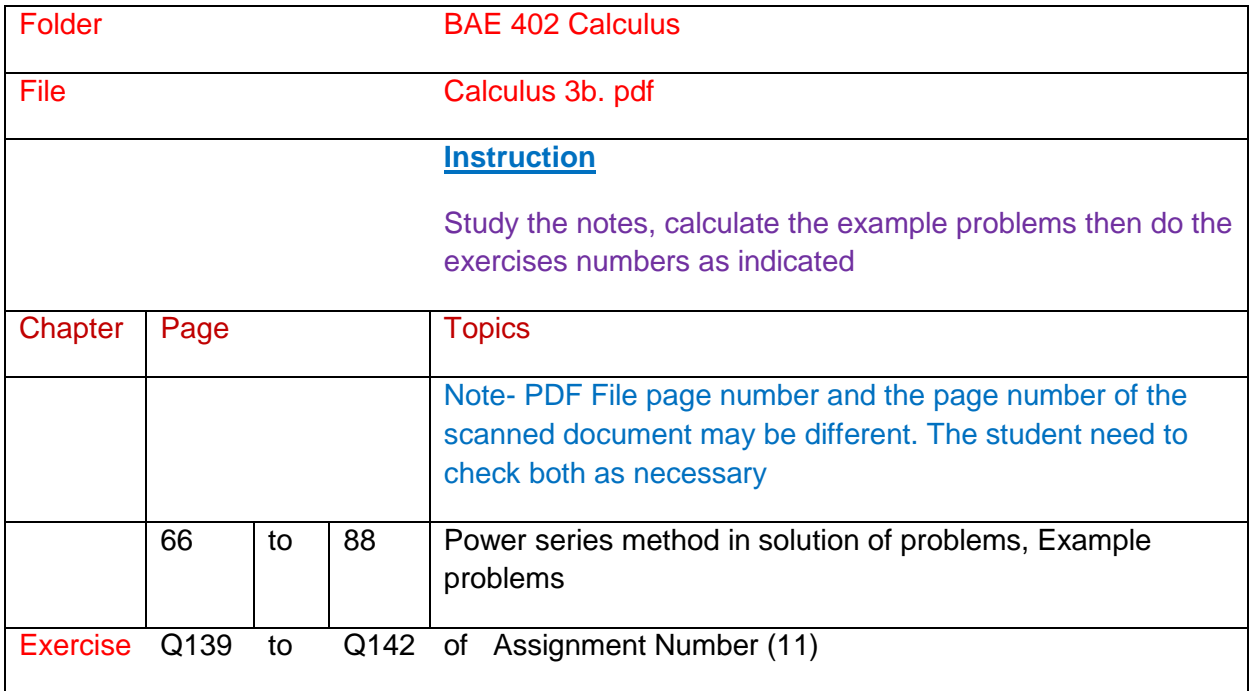

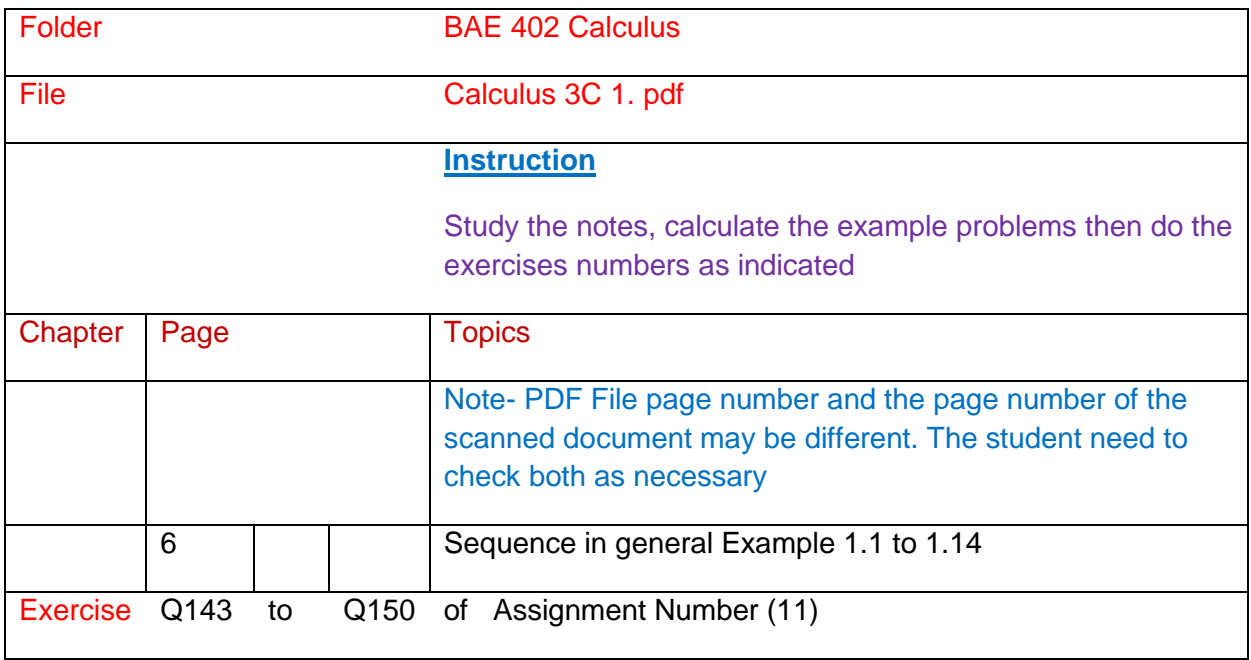

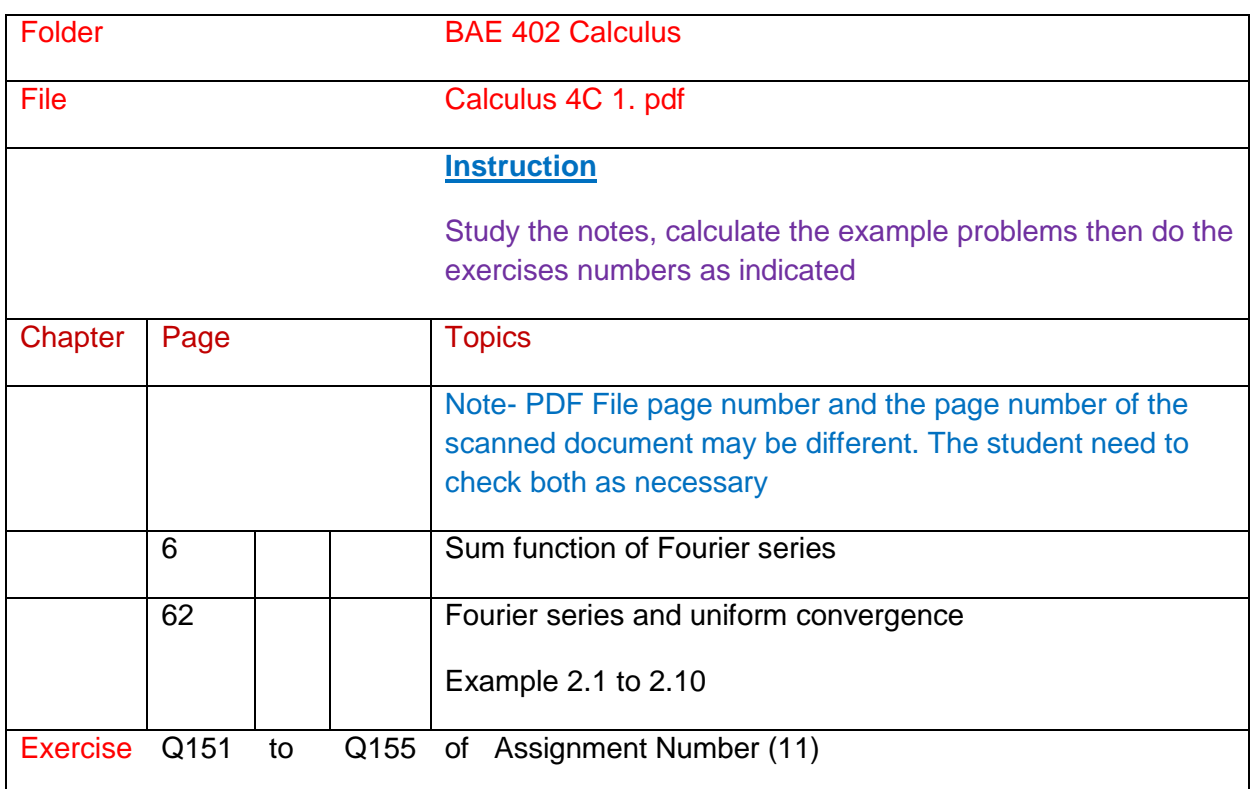

#### **Additional Study**

Calculus 3 C (1) , Calculus 3 C (2) , Calculus 3 C (3), Calculus 3 C (4) , Calculus 4 b , Calculus 4 C (1)

Calculus 4 C (2) , Calculus 4 C (3)

## **Part (2) Competency Units**

Maths 304 Integration and Differential Equations. ( 1 pt)

Maths 403 Second Order Ordinary Differential Equations ( 1 pt)

Maths 303 Engineering Mathematics ( 1 pt)

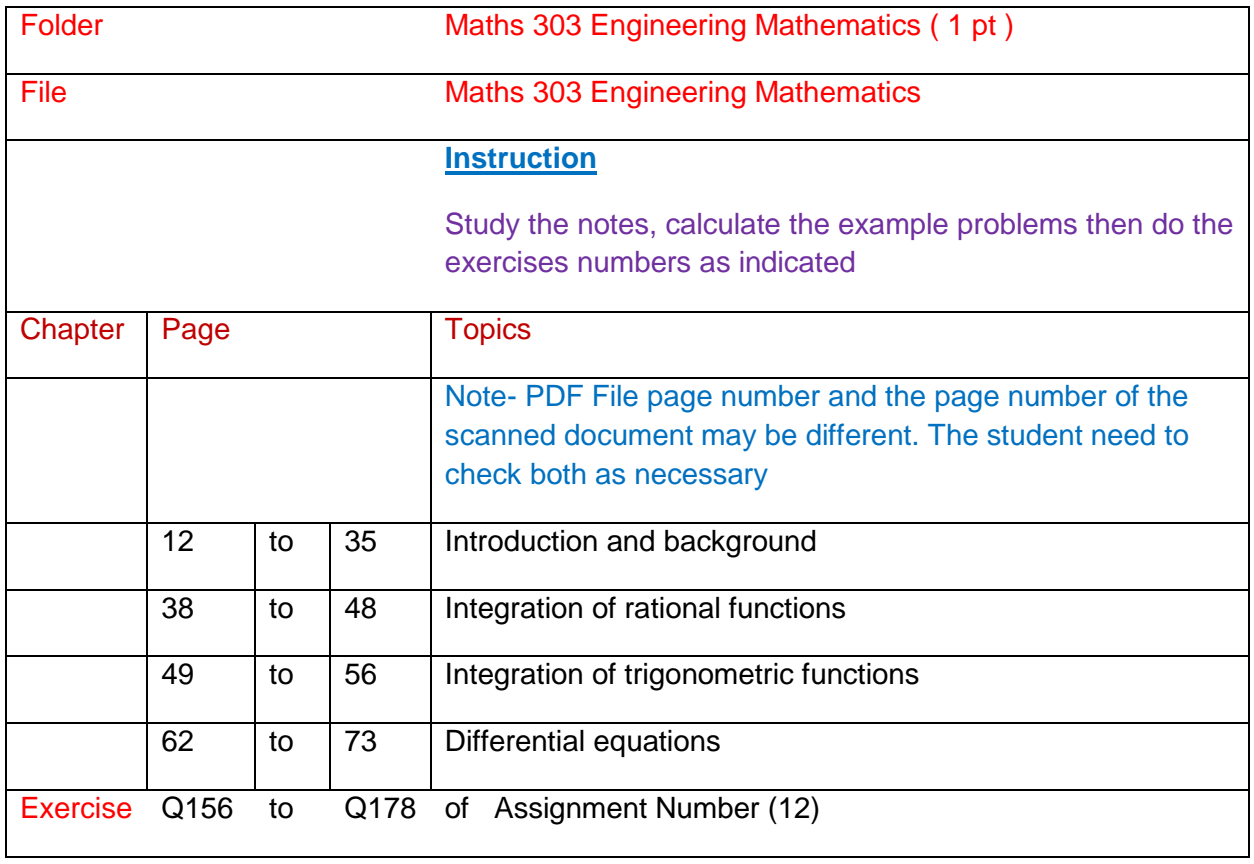

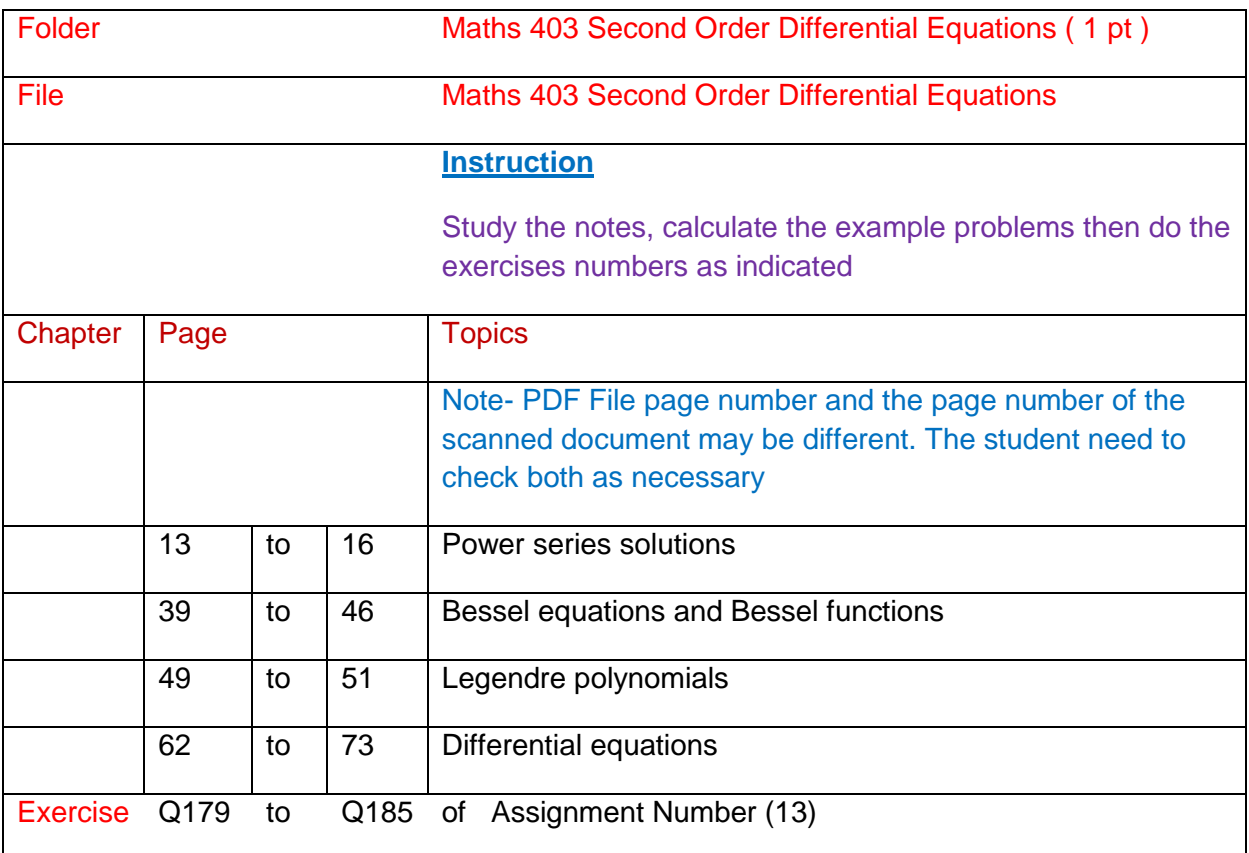

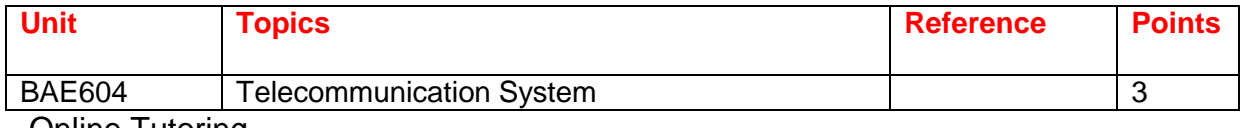

Online Tutoring

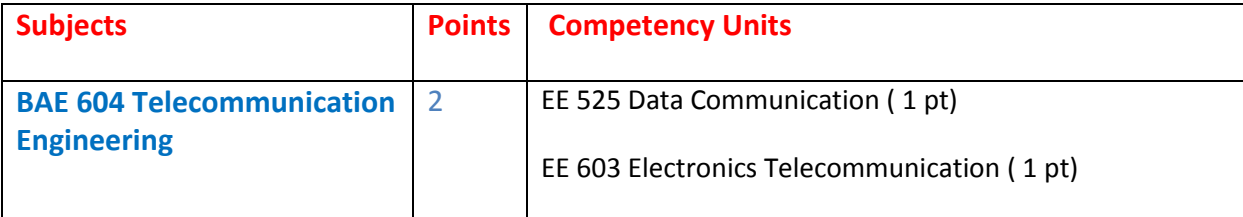

# **Part 1 Over all Knowledge of the subject**

[BAE 604 Telecommunication Engineering](http://www.filefactory.com/file/1qamvs93fcc7/n/BAE_604_Telecommunication_Engineering_zip)

# **Part 2 Competency units of the subject**

[EE 525 Data Communication \( 1 pt\)](http://www.filefactory.com/file/1tiysukaflaf/EE_525_Data_Communication.pdf)

[EE 603 Electronics Telecommunication \( 1 pt\)](http://www.filefactory.com/file/7c81i4xtm9u3/EE_603_Electronics_Telecommunication.pdf)

# **Part (1) Overview Knowledge of the subject**

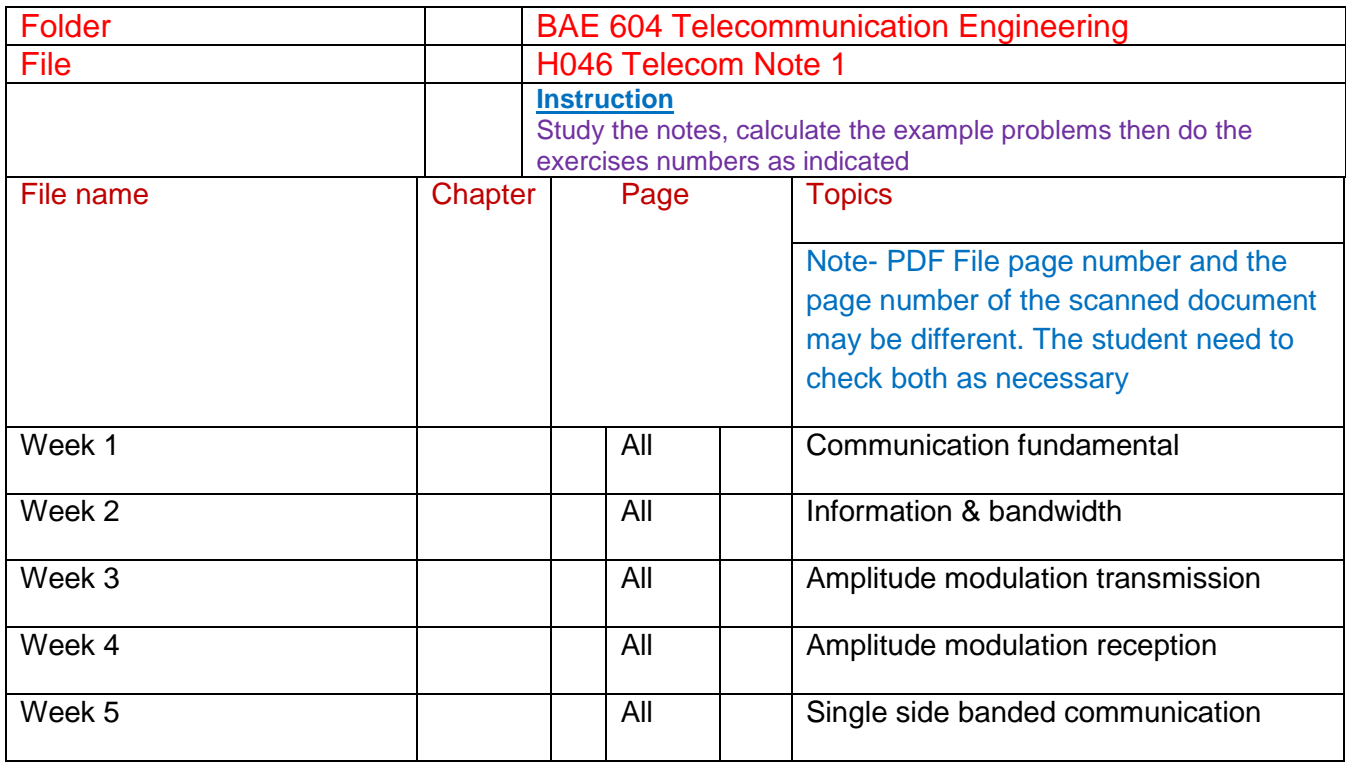

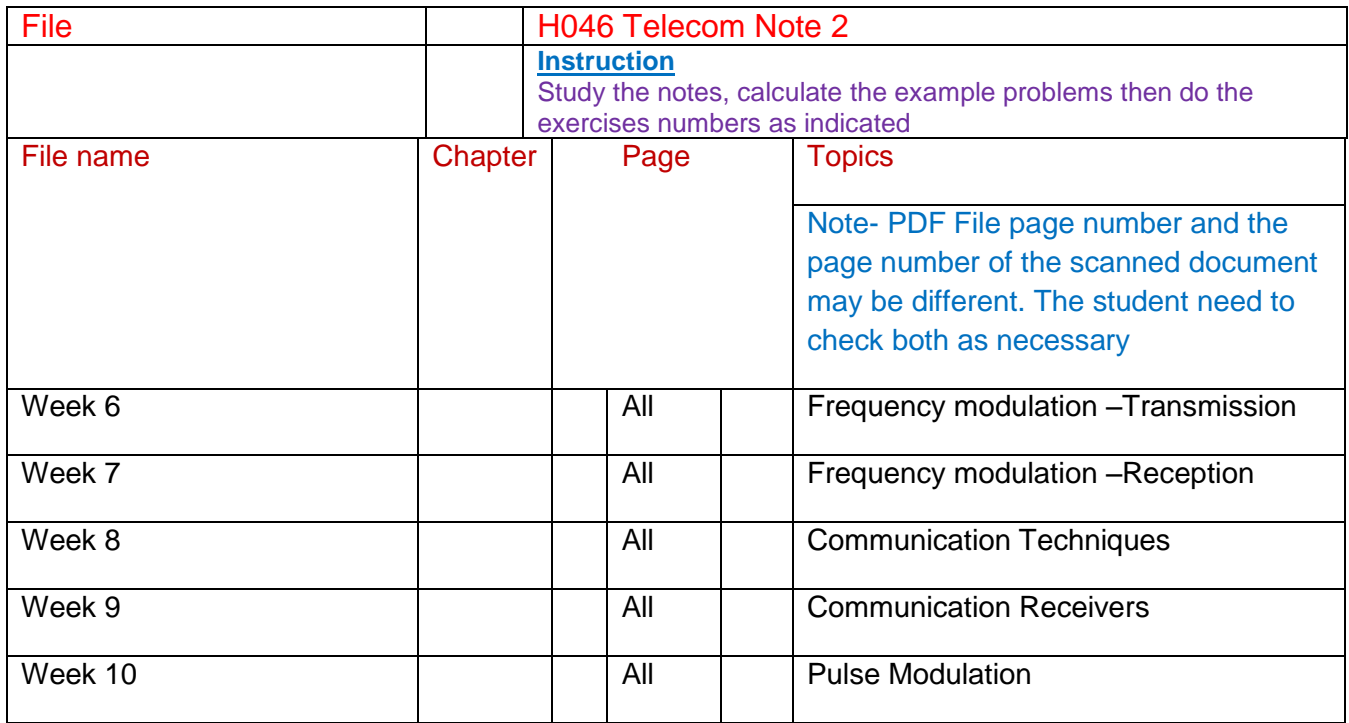

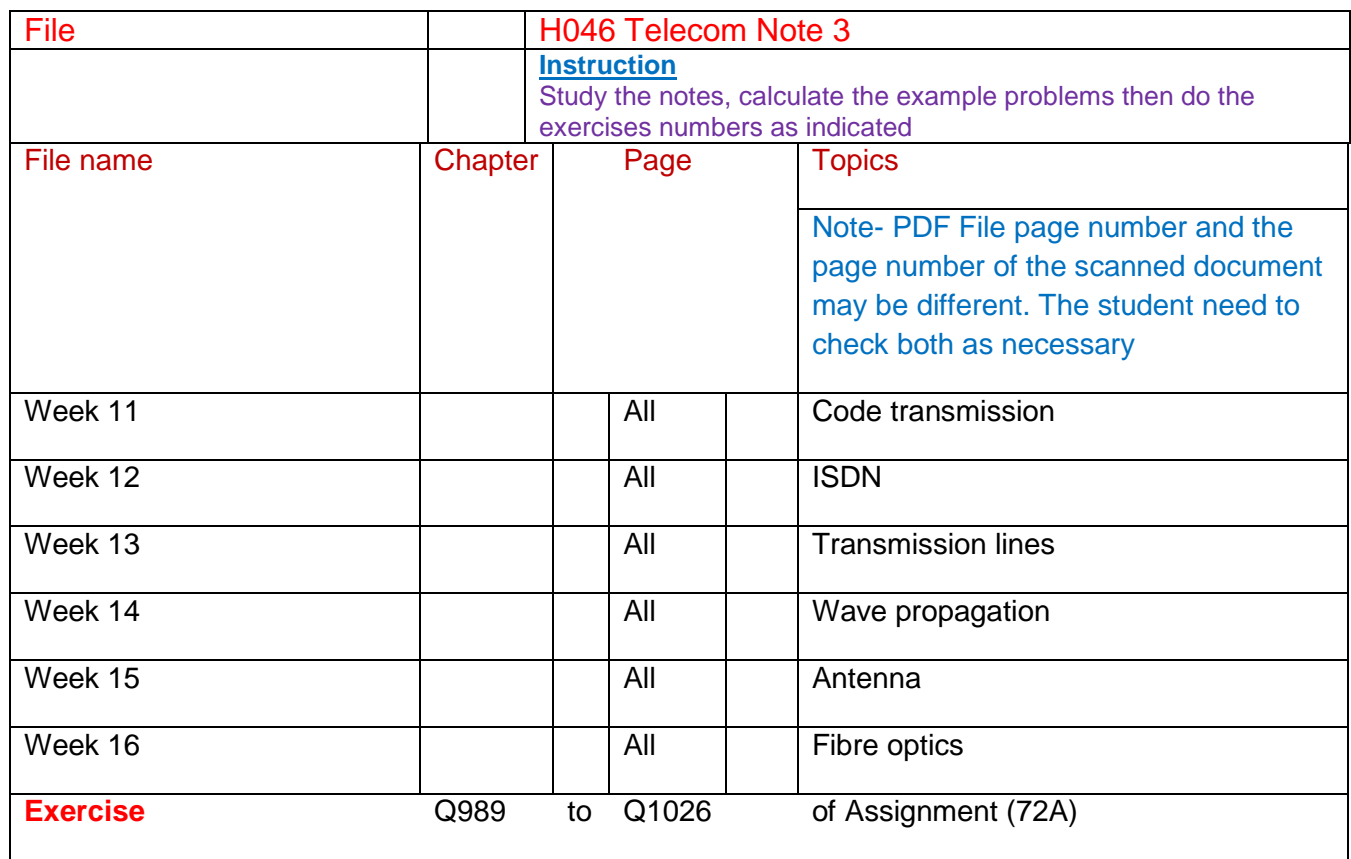

# **Part (2) Competency Units**

EE 525 Data Communication ( 1 pt) EE 603 Electronics Telecommunication ( 1 pt)

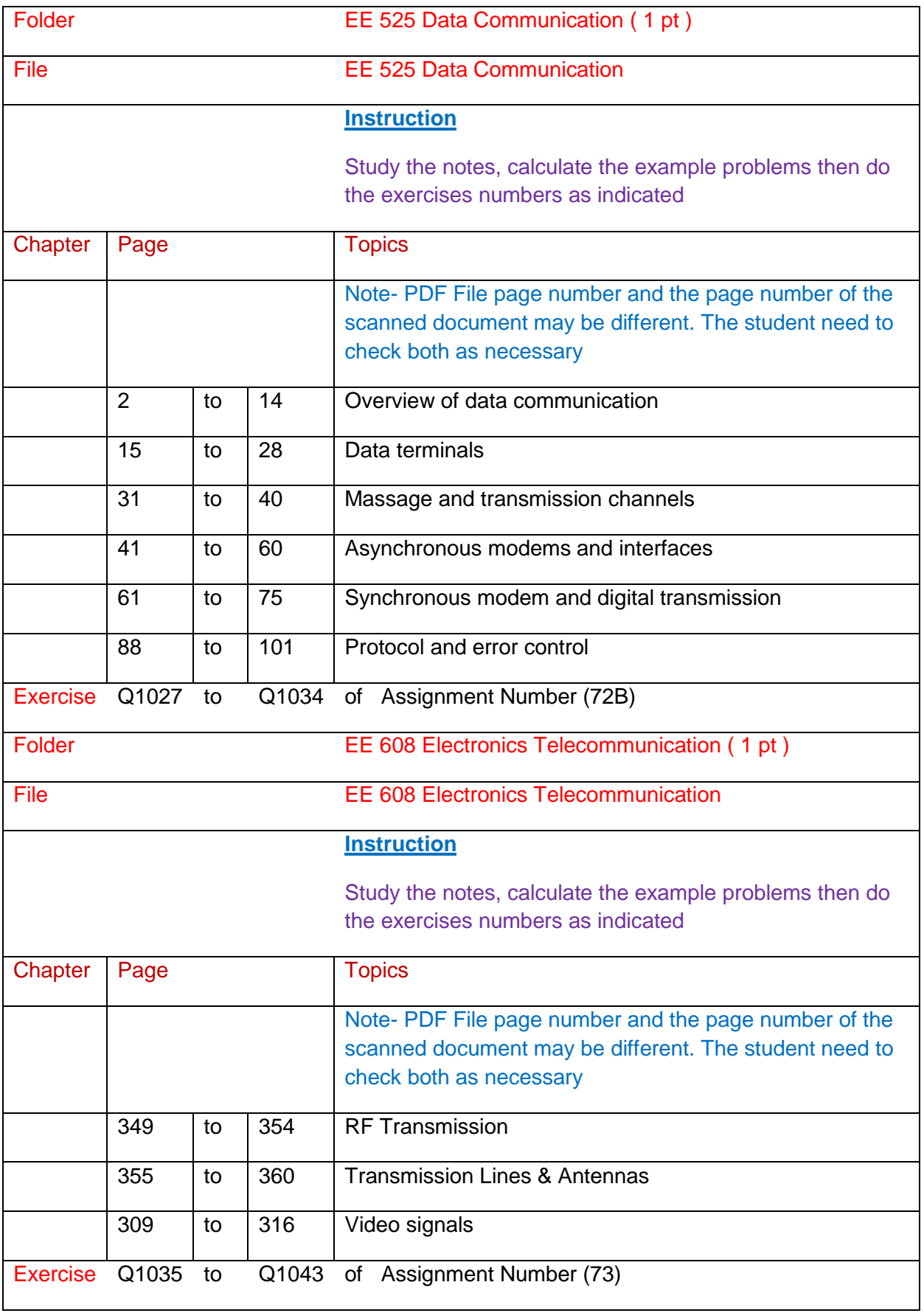

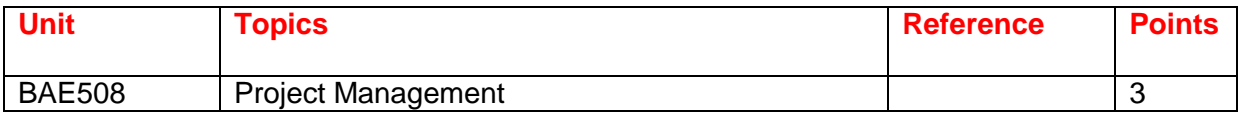

# **BAE 508 Industrial Engineering & Industrial Management ( 1 pt)**

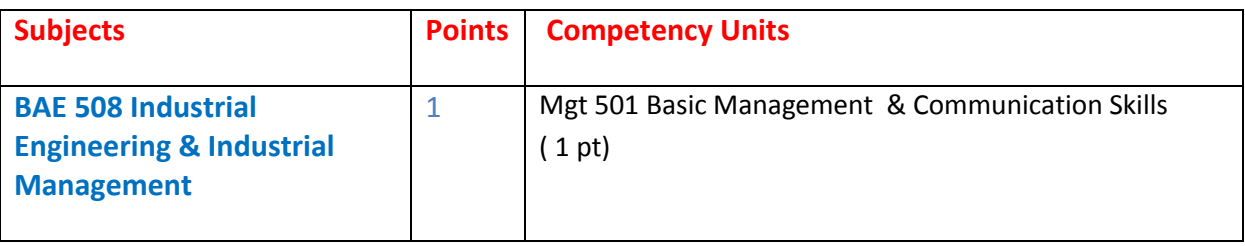

# **Part 1 Over all Knowledge of the subject**

[BAE 508 Industrial Engineering & Industrial Management](http://www.filefactory.com/file/7385ql7eiw55/n/BAE_508_Industrial_Engineering_amp_Industrial_Management_BAE_605_Engineering_Management_zip)

# **Part 2 Competency units of the subject**

[Mgt 501 Communication Skills](http://www.filefactory.com/file/6zf32ox9bfcl/n/Mgt_501_effective-communication-skills_pdf)

[Mgt 501 Basic Management \( 1 pt\)](http://www.filefactory.com/file/4pvyt79c6987/n/Mgt_501_management-basics_pdf)

[Mgt 501 Management Brifes](http://www.filefactory.com/file/3imgfkv1cqw5/n/Mgt_501_management-briefs_pdf)

Management + Organization

[Mgt 502 Operation Management \( 1 pt\)](http://www.filefactory.com/file/37mc4iq2k8ln/n/Mgt_502_operations-management_pdf)

Mgt 503 Production & Operation Management ( 1 pt)

## **Operation Management**

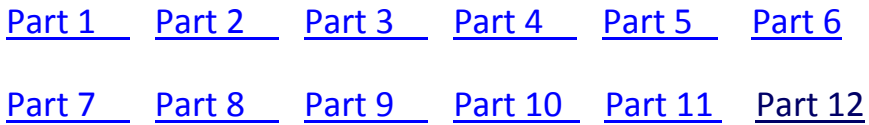

[Part 13](http://www.filefactory.com/file/57b0fjd72m05/n/c13_ppt) [Part 14](http://www.filefactory.com/file/6nuwhg17lunf/n/c14_ppt) [Part 15](http://www.filefactory.com/file/19yzx3ss0lld/n/c15_ppt) [Part 16](http://www.filefactory.com/file/fmu2862n7fb/n/c17_ppt) [Part 17](http://www.filefactory.com/file/7ezvj8j93m3l/n/groupdyamics_ppt) [Part 18](http://www.filefactory.com/file/6tu5cl592rdr/n/c13s_ppt)

[Mgt 504 Project Management \( 1 pt\)](http://www.filefactory.com/file/4a53lfw0fo07/n/Mgt_504_projectmanagement_pdf)

[Mgt 505 Quality Management and Manufacturing Engineering \( 1 pt\)](http://www.filefactory.com/file/1xra0xzkcw8f/Mgt_505_Quality_Management_and_Manufacturing_Engineering.pdf)

[Mgt 505 Quality Management](http://www.filefactory.com/file/1gcdcx20ivux/n/Mgt_505_quality-management_pdf)

[Mgt 506 Strategic Financial Managenet \( 1 pt\)](http://www.filefactory.com/file/6150ioheyle7/n/Mgt_506_strategic-financial-management_pdf)

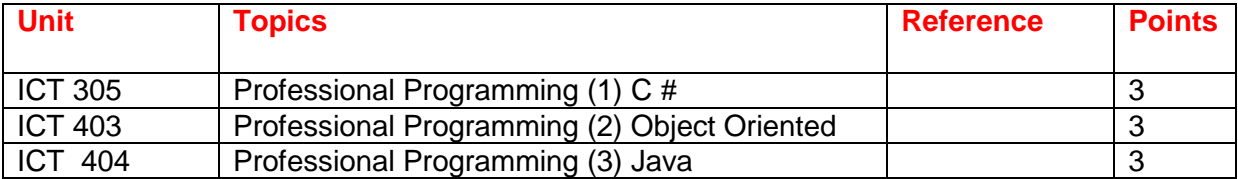

#### **ICT 305 C #**

(222)object-oriented-programming-using-c-sharp\_pdf

[http://www.filefactory.com/file/5gkn3yfop60p/n/object-oriented-programming-using-c-sharp\\_pdf](http://www.filefactory.com/file/5gkn3yfop60p/n/object-oriented-programming-using-c-sharp_pdf)

#### **ICT403 Object Oriented**

[ICT 403 Object Oriented Programming \( 1 pt\)](http://www.filefactory.com/file/35ovhdpjpbwl/n/IT_401_object-oriented-programming-using-c-sharp_pdf)

(R169)object-oriented-programming-using-java\_pdf

[http://www.filefactory.com/file/191u5fn951l1/n/object-oriented-programming-using-java\\_pdf](http://www.filefactory.com/file/191u5fn951l1/n/object-oriented-programming-using-java_pdf)

#### **ICT404 JAVA**

(R164A)an-introduction-of-java-programming\_pdf

[http://www.filefactory.com/file/3hfsj29tpyp/n/an-introduction-of-java-programming\\_pdf](http://www.filefactory.com/file/3hfsj29tpyp/n/an-introduction-of-java-programming_pdf)

(234)an-introduction-to-java-programming-3\_pdf

[http://www.filefactory.com/file/734tf3rzwljv/n/an-introduction-to-java-programming-3\\_pdf](http://www.filefactory.com/file/734tf3rzwljv/n/an-introduction-to-java-programming-3_pdf)

(241)an-introduction-to-java-programming-2\_pdf

[http://www.filefactory.com/file/7bbwr64e25ox/n/an-introduction-to-java-programming-2\\_pdf](http://www.filefactory.com/file/7bbwr64e25ox/n/an-introduction-to-java-programming-2_pdf)

#### **OTHER PROGRAMMING**

(R164B)an-introduction-to-relational-database-theory\_pdf

[http://www.filefactory.com/file/43iyher6hcd1/n/an-introduction-to-relational-database-theory\\_pdf](http://www.filefactory.com/file/43iyher6hcd1/n/an-introduction-to-relational-database-theory_pdf)

(R184)visual-event-computing\_pdf

[http://www.filefactory.com/file/2i96uvrvapst/n/visual-event-computing\\_pdf](http://www.filefactory.com/file/2i96uvrvapst/n/visual-event-computing_pdf)

(R183)introduction-to-programming-in-visual-basic-6-0\_pdf

[http://www.filefactory.com/file/2e4r2noib70t/n/introduction-to-programming-in-visual-basic-6-](http://www.filefactory.com/file/2e4r2noib70t/n/introduction-to-programming-in-visual-basic-6-0_pdf) [0\\_pdf](http://www.filefactory.com/file/2e4r2noib70t/n/introduction-to-programming-in-visual-basic-6-0_pdf)

(211)/visio-2007\_pdf

[http://www.filefactory.com/file/4shpdcmgb6td/n/visio-2007\\_pdf](http://www.filefactory.com/file/4shpdcmgb6td/n/visio-2007_pdf)

(223)applications-of-prolog\_pdf

[http://www.filefactory.com/file/5gyl91n82d1n/n/applications-of-prolog\\_pdf](http://www.filefactory.com/file/5gyl91n82d1n/n/applications-of-prolog_pdf)

(225)c-programming-in-linux\_pdf

[http://www.filefactory.com/file/5sxkpeyhj16j/n/c-programming-in-linux\\_pdf](http://www.filefactory.com/file/5sxkpeyhj16j/n/c-programming-in-linux_pdf)

(233)prolog-techniques-applications-of-prolog\_pdf

[http://www.filefactory.com/file/70wmr99i2pwx/n/prolog-techniques-applications-of-prolog\\_pdf](http://www.filefactory.com/file/70wmr99i2pwx/n/prolog-techniques-applications-of-prolog_pdf)

(246)perl-for-beginners\_pdf

[http://www.filefactory.com/file/7g5jt5snocy9/n/perl-for-beginners\\_pdf](http://www.filefactory.com/file/7g5jt5snocy9/n/perl-for-beginners_pdf)

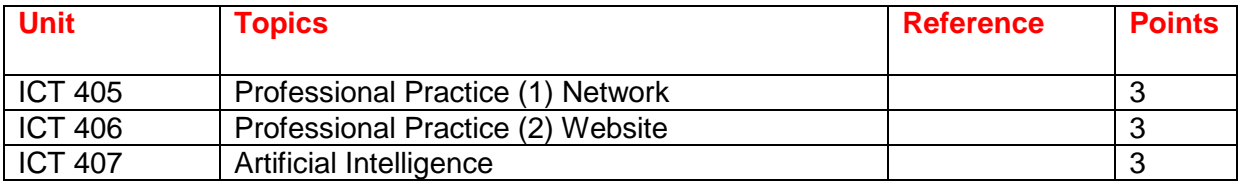

#### **ICT405 NETWORK**

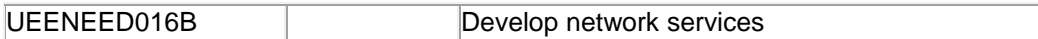

#### **D016 Study Guide**

[D016StudyGuide.zip](http://advanceddiplomastage4h.zoomshare.com/files/D016StudyGuide.zip)

[D016TheoryNotes\\_2.4.30-Network\\_infrastructure\\_.zip](http://advanceddiplomastage4h.zoomshare.com/files/D016TheoryNotes_2.4.30-Network_infrastructure_.zip)

[D016TheoryNotes\\_2.4.31Directory\\_services\\_Part\\_1\\_.zip](http://advanceddiplomastage4h.zoomshare.com/files/D016TheoryNotes_2.4.31Directory_services_Part_1_.zip)

[D016TheoryNotes\\_2.4.31DirectoryServicesPart2\\_.zip](http://advanceddiplomastage4h.zoomshare.com/files/D016TheoryNotes_2.4.31DirectoryServicesPart2_.zip)

ADDITIONAL NOTES

[D016TheoryNotesPart1.zip](http://advanceddiplomastage4g.zoomshare.com/files/D016TheoryNotesPart1.zip)

[D016TheoryNotesPart2.zip](http://advanceddiplomastage4g.zoomshare.com/files/D016TheoryNotesPart2.zip)

[Stage 3 Part 1B.zip](http://www.filefactory.com/file/c0ccc42/n/Stage_3_Part_1B.zip) [http://www.filefactory.com/file/c0ccc42/n/Stage\\_3\\_Part\\_1B.zip](http://www.filefactory.com/file/c0ccc42/n/Stage_3_Part_1B.zip)

#### **ICT406 WEBSITE**

#### **D018**

**(Download from [www.electricaldiploma2013.zoomshare.com/Additional For](http://www.electricaldiploma2013.zoomshare.com/Additional%20For%2017908+17794)  [17908+17794](http://www.electricaldiploma2013.zoomshare.com/Additional%20For%2017908+17794) Folder )**

[UEENEED018B](https://www.det.nsw.edu.au/CIDO/WebAccessSO?Servicename=CDO&TemplateName=cdo_unit_page.jsp&pComptncyUnitNo=UEENEED018B) Design and implement Internetworking systems

#### **Computer networking (D018)**

[Computer\\_and\\_Networks.zip](http://esipowersystem4.zoomshare.com/files/Computer_and_Networks.zip)

[Stage 4 Part 13.zip](http://www.filefactory.com/file/c0cc6c1/n/Stage_4_Part_13.zip) http://www.filefactory.com/file/c0cc6c1/n/Stage\_4\_Part\_13.zip

**Embedded system, Embedded C, Embedded design, Object Oriented Programming, Object Oriented Design, Data Acquisition** 

#### [Computer\\_and\\_Network\\_2.zip](http://esipowersystem4.zoomshare.com/files/Computer_and_Network_2.zip) [Computer\\_and\\_Networks\\_3.zip](http://esipowersystem4.zoomshare.com/files/Computer_and_Networks_3.zip)

 $UEENEED010B$  Set up and create content for a web server

**(Download from [www.electricaldiploma2013.zoomshare.com/Additional For](http://www.electricaldiploma2013.zoomshare.com/Additional%20For%2017908+17794)  [17908+17794](http://www.electricaldiploma2013.zoomshare.com/Additional%20For%2017908+17794) Folder )**

#### **D10 Web Design Notes**

[Lesson\\_1\\_Setting\\_up\\_adding\\_the\\_contents.zip](http://advanceddiplomastage4h.zoomshare.com/files/Lesson_1_Setting_up_adding_the_contents.zip)

[Lesson\\_2\\_CSS.zip](http://advanceddiplomastage4h.zoomshare.com/files/Lesson_2_CSS.zip)

- [Lesson\\_3\\_Multimedia.zip](http://advanceddiplomastage4h.zoomshare.com/files/Lesson_3_Multimedia.zip)
- [Lesson\\_4\\_Animation2-3DGraphics.zip](http://advanceddiplomastage4h.zoomshare.com/files/Lesson_4_Animation2-3DGraphics.zip)
- [Lesson\\_5\\_More\\_detailed\\_design.zip](http://advanceddiplomastage4h.zoomshare.com/files/Lesson_5_More_detailed_design.zip)
- [Lesson\\_6\\_Multiple\\_Pages\\_Set\\_up\\_Site\\_Upload.zip](http://advanceddiplomastage4h.zoomshare.com/files/Lesson_6_Multiple_Pages_Set_up_Site_Upload.zip)
- [Lesson\\_7\\_Frame\\_Layer.zip](http://advanceddiplomastage4h.zoomshare.com/files/Lesson_7_Frame_Layer.zip)
- [Lesson\\_8\\_Flash\\_Firework-Graphics\\_Movie.zip](http://advanceddiplomastage4h.zoomshare.com/files/Lesson_8_Flash_Firework-Graphics_Movie.zip)

[D10NoteDataBase.zip](http://advanceddiplomastage4h.zoomshare.com/files/D10NoteDataBase.zip)

[D010Web\\_ServerScripting\\_Programming.zip](http://esipowersystem4.zoomshare.com/files/D010Web_ServerScripting_Programming.zip)

#### **RESOURCES**

[Photos.zip](http://advanceddiplomastage4h.zoomshare.com/files/Photos.zip)

[Audio.zip](http://advanceddiplomastage4h.zoomshare.com/files/Audio.zip)

[Digital\\_Images\\_Collection.zip](http://advanceddiplomastage4h.zoomshare.com/files/Digital_Images_Collection.zip)

[Dreamweaver\\_notes.zip](http://advanceddiplomastage4h.zoomshare.com/files/Dreamweaver_notes.zip)

[Example\\_Web\\_Pages.zip](http://advanceddiplomastage4h.zoomshare.com/files/Example_Web_Pages.zip)

[HTML\\_Manual.zip](http://advanceddiplomastage4h.zoomshare.com/files/HTML_Manual.zip)

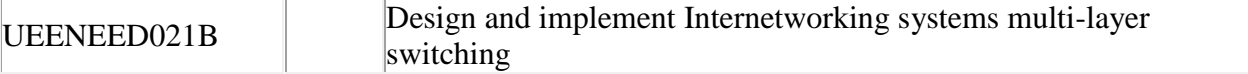

**(Download from [www.electricaldiploma2013.zoomshare.com/Additional For](http://www.electricaldiploma2013.zoomshare.com/Additional%20For%2017908+17794) [17908+17794](http://www.electricaldiploma2013.zoomshare.com/Additional%20For%2017908+17794) Folder )**

[D021.zip](http://advanceddiplomastage4h.zoomshare.com/files/D021.zip)

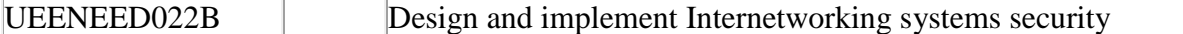

[D022.zip](http://advanceddiplomastage4h.zoomshare.com/files/D022.zip)

### **ICT407 ARTUIFICIAL INTELLIGENCE**

R188)artificial-intelligence-agent-behaviour-i\_pdf

[http://www.filefactory.com/file/2wtc8mmdymel/n/artificial-intelligence-agent-behaviour-i\\_pdf](http://www.filefactory.com/file/2wtc8mmdymel/n/artificial-intelligence-agent-behaviour-i_pdf)

(203)artificial-intelligence-agents-and-environments\_pdf

[http://www.filefactory.com/file/46sfcigim6y7/n/artificial-intelligence-agents-and-environments\\_pdf](http://www.filefactory.com/file/46sfcigim6y7/n/artificial-intelligence-agents-and-environments_pdf)

(219)artificial-intelligence-exercises-i\_pdf

[http://www.filefactory.com/file/5ds2reslkka3/n/artificial-intelligence-exercises-i\\_pdf](http://www.filefactory.com/file/5ds2reslkka3/n/artificial-intelligence-exercises-i_pdf)

(254)artificial-intelligence-exercises-ii\_pdf

[http://www.filefactory.com/file/qdakumctpat/n/artificial-intelligence-exercises-ii\\_pdf](http://www.filefactory.com/file/qdakumctpat/n/artificial-intelligence-exercises-ii_pdf)

(256)how-to-do-the-final-year-projects\_pdf

[http://www.filefactory.com/file/ydtey45bnu9/n/how-to-do-the-final-year-projects\\_pdf](http://www.filefactory.com/file/ydtey45bnu9/n/how-to-do-the-final-year-projects_pdf)

(257)project-2010-advanced\_pdf

[http://www.filefactory.com/file/3sye8n116nv9/n/project-2010-advanced\\_pdf](http://www.filefactory.com/file/3sye8n116nv9/n/project-2010-advanced_pdf)

## **Bachelor of Applied Science**

## **(Computer Science & Computer Technology)**

#### **Stage I**

- Information Technology Fundamentals
- Computer Applications and Operations
- Applied Programming
- Program Project

Students who have passed these subjects will be issued with an ACP certificate in Information Technology and Programs.

- Systems Analysis and Programs
- Software Engineering
- Business Information Systems

and one of the following electives

- Accounting
- Organisational Behaviour

#### **Stage II**

- Information Systems Principles and Networking
- Information Systems, Analysis and Design
- Advanced Programming
- Project Work

Students who have passed the above subjects will be issued with an ACP Advanced Diploma in Computer Science.

#### **Year IV (ICT 305+403+404+405+406+407) ASSESSMENT**

Two reports one for Programming for (ICT305+403+404) & another for Networking+ Artificial Intelligence for (ICT 405+406+407) subjects are required to be presented.

Each should contain 4000 to 6000 words of how you pursue the study in Programming & Networking should be described.

The project should contain sample programming, networking task, job procedures etc of the topics of your choices.

## **Bachelor of Science in Computing**

#### **Stage III**

- Professional Issues, Computing and Society
- Applied Computing (External Placement)I
- Major Thesis Project

A 10,000 – 12,000 word research project in a Computer Science or Information Technology discipline

area. In this project the candidate will need to demonstrate they can apply the knowledge learnt in Stages I and II.